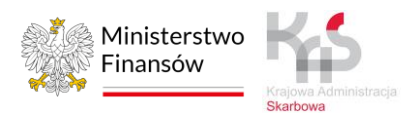

# **Wymogi techniczne i zasady przekazywania danych geolokalizacyjnych niezbędnych do poboru opłaty elektronicznej dla Operatorów OBU i ZSL**

Warszawa 21.03.2023

# Spis treści

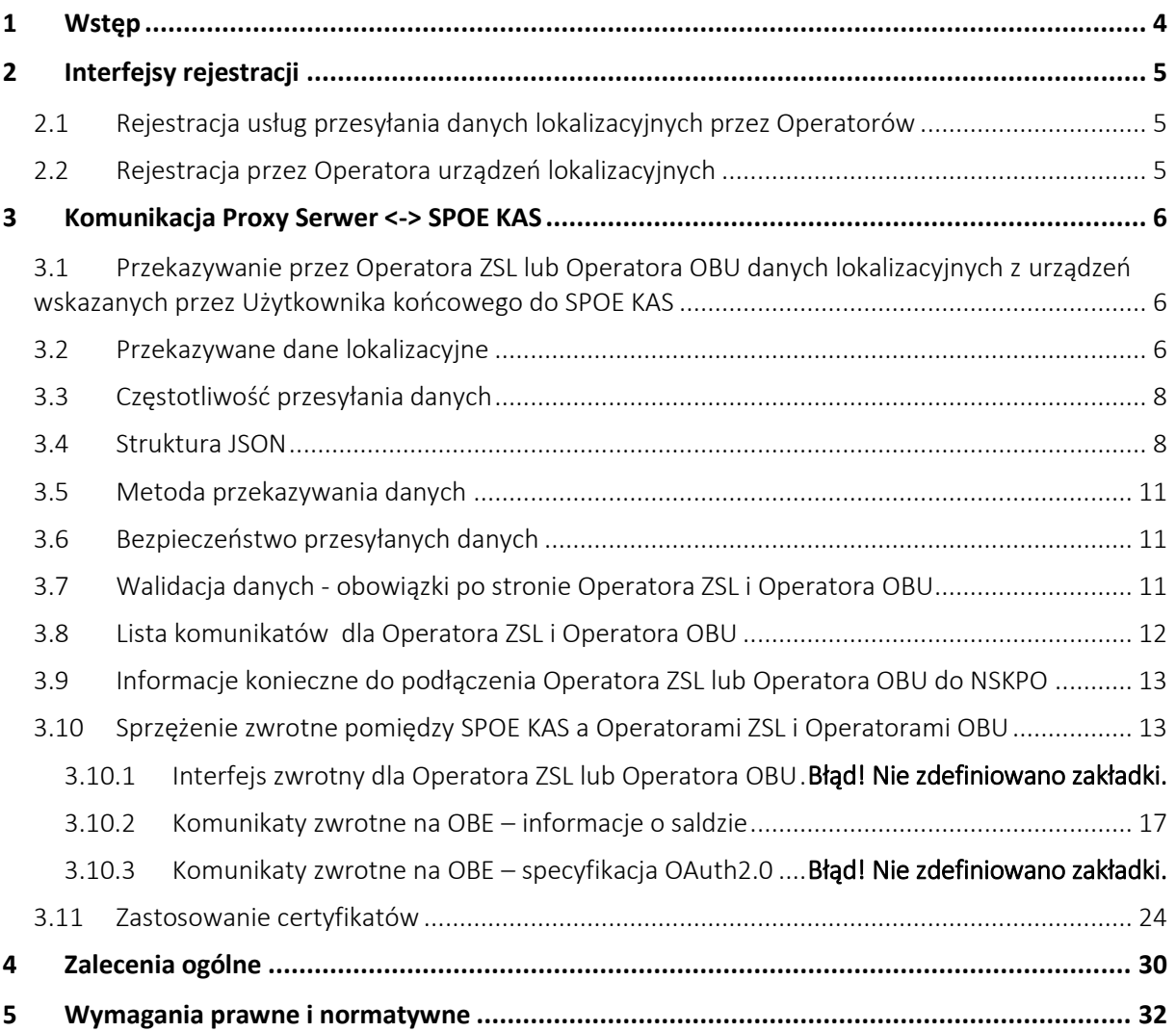

## Słownik pojęć

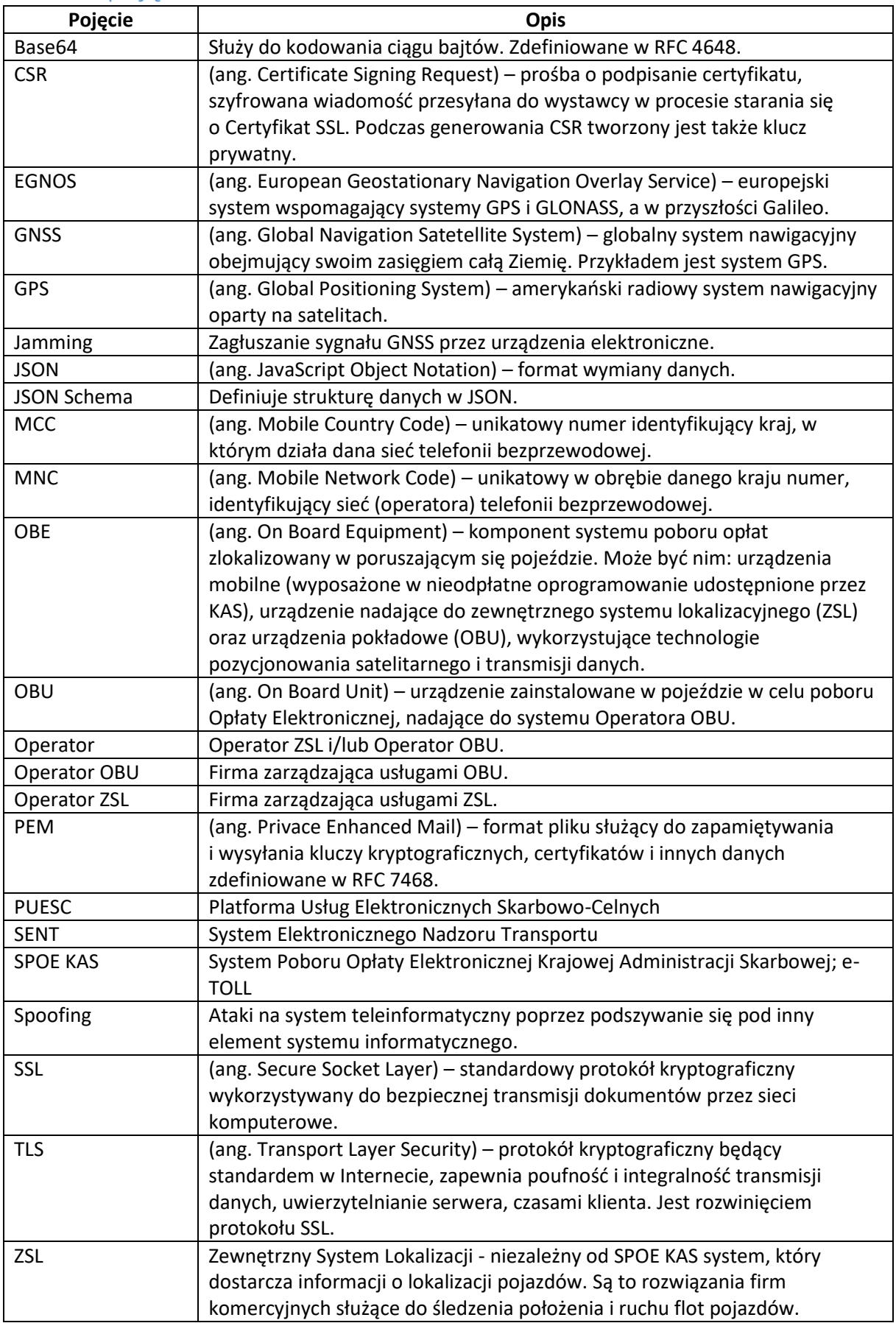

## <span id="page-3-0"></span>1 Wstęp

SPOE KAS służy do poboru opłat w oparciu o techniki GNSS. Ustawa z dnia 6 maja 2020 r. o zmianie ustawy o drogach publicznych oraz niektórych innych ustaw definiuje zasady poboru opłat z wykorzystaniem urządzeń mobilnych, zewnętrznych systemów lokalizacyjnych (ZSL) oraz urządzeń pokładowych (OBU). W pojeździe muszą być zainstalowane urządzenia pokładowe OBE (On-Board Equipment). Dane z urządzeń OBE są przekazywane do SPOE KAS za pośrednictwem Operatora OBU lub Operatora ZSL. Możliwe jest również przekazywanie danych lokalizacyjnych za pomocą aplikacji mobilnej **(aplikacja nie jest omawiana w tym dokumencie)**. Na Rys.1 wskazana jest wspomagająca aplikacja mobilna, która może być wykorzystana do wyświetlania informacji zwrotnej z SPOE KAS do kierowcy, np. stan salda. W przypadku OBU z wyświetlaczem jest możliwe przesyłanie komunikatów zwrotnych do OBU poprzez system Operatora. Komunikaty wysyłane są do Operatora OBU, który przesyła je na odpowiednie urządzenia OBU, do których są adresowane. Dane z urządzeń lokalizacyjnych są przesyłane do Serwera Proxy Operatora a następnie przekazywane na interfejs wejściowy SPOE KAS.

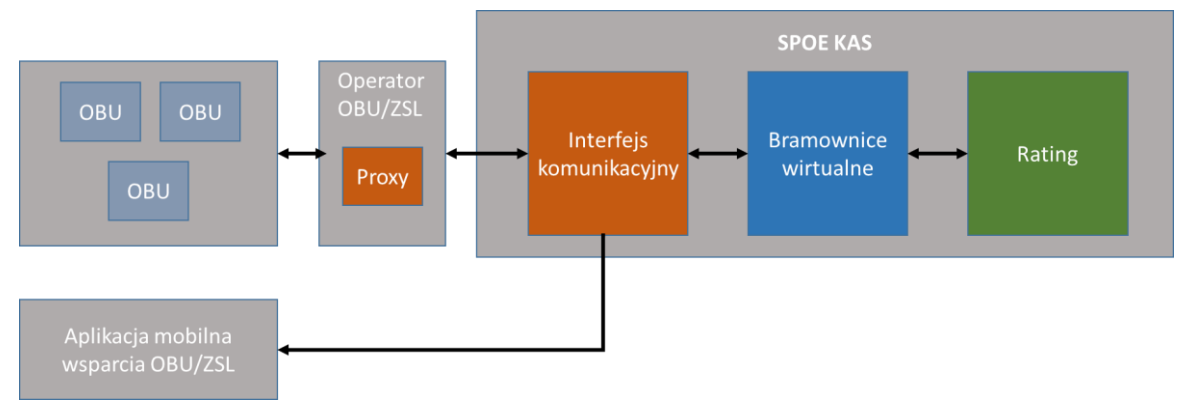

Rys. 1 Główne komponenty systemu związane z przekazywaniem danych geolokalizacyjnych

**Niniejszy dokument opisuje wymogi techniczne przekazywania danych geolokalizacyjnych niezbędnych do poboru opłaty elektronicznej, w szczególności specyfikację techniczną interfejsu, protokoły komunikacyjne i szyfrujące oraz sposób uwierzytelnienia komunikacji przez Operatora OBU lub Operatora ZSL.**

## <span id="page-4-0"></span>2 Interfejsy rejestracji

Proces rejestracji usług i urządzeń będzie realizowany zgodnie z zasadami szczegółowo opisanymi w Specyfikacjach Technicznych Komunikatów i Interfejsów Komunikacyjnych Operatora ZSL/OBU Specyfikacja dopuszcza rejestrację i aktualizację danych za pośrednictwem interfejsu wizualnego HTML (dedykowane formularze) lub za pośrednictwem usługi niewizualnej web service (SOAP). Komunikacja z wykorzystaniem usług niewizualnych oparta jest o ustrukturyzowane komunikaty xml, zgodne ze specyfikacją wymiany danych z portalem PUESC.

## <span id="page-4-1"></span>2.1 Rejestracja usług przesyłania danych lokalizacyjnych przez Operatorów

Operator może wybrać zakres świadczonej usługi pod kątem dwóch systemów: SENT oraz SPOE KAS. Usługa może być świadczona na rzecz SENT, SENT oraz SPOE KAS bądź jedynie SPOE KAS. Rejestracja Operatora ZSL lub Operatora OBU składa się z następujących kroków:

- a) Operator przesyła do SPOE KAS (za pomocą interfejsu):
	- i. wykaz numerów IP serwerów, z których będzie w przyszłości przesyłał dane,
	- ii. żądanie wydania certyfikatu SSL/TLS klienta,
	- iii. opcjonalnie kompletny adres interfejsu zwrotnego (głównego oraz przeznaczonego do uzyskania tokena JWT autoryzującego komunikację zwrotną według standardu OAuth2.0) oraz dane uwierzytelniające: client id (login), client secret (hasło)), scope (zasięg uprawnień), grant type (rodzaj uprawnień). Szczegóły komunikacji zwrotnej zostały omówione w punkcie [3.10.](#page-12-1)
	- iv. dane kontaktowe do administratora usługi po stronie Operatora,
- b) Operator otrzymuje zwrotnie:
	- i. zarejestrowany w SPOE KAS numer usługi Operatora,
	- ii. adres URL usługi SPOE KAS dedykowany do komunikacji z usługą Operatora (jest to adres indywidualnego interfejsu służącego do wymiany danych z SPOE KAS). W przypadku rejestracji SENT przekazywany jest drugi niezależny interfejs do przekazywania danych geolokalizacyjnych według reguł opisanych w specyfikacji technicznej podłączania urządzeń do tego systemu
	- iii. certyfikat SSL/TLS klienta wystawiony przez centrum certyfikacji usługi SPOE KAS;

### <span id="page-4-2"></span>2.2 Rejestracja przez Operatora urządzeń lokalizacyjnych

Operator dokonuje rejestracji urządzeń lokalizacyjnych ZSL lub OBU w SPOE KAS wykorzystując ich identyfikatory techniczne. W tym celu Operator OBU/ZSL:

- a) przesyła do SPOE KAS identyfikatory techniczne urządzeń lokalizacyjnych powiązane z usługą Operatora, przy czym identyfikatory te nie mogą zaczynać się lub kończyć spacją lub innymi białymi znakami,
- b) otrzymuje zwrotnie numery biznesowe urządzeń lokalizacyjnych powiązane z identyfikatorami technicznymi tych urządzeń (powiązanie 1 identyfikator techniczny = 1 numer biznesowy urządzenia) oraz hasło (PIN) umożliwiające połączenie urządzenia z aplikacją SPOE KAS.

Operator podczas nadawania w polu "serialnumber" podaje numer techniczny, dla którego został otrzymany identyfikator biznesowy. **Nie należy** wysyłać w polu "serialnumber" wartości otrzymanych identyfikatorów biznesowych. Wartość identyfikatora nie może zawierać spacji ani białych znaków. Zarejestrowanie urządzenia umożliwia skuteczne przekazywanie danych do SPOE KAS (urządzenia są w systemie aktywne i dane poprawnie są przetwarzane przez SPOE KAS). Każdy nowo wygenerowany identyfikator biznesowy (jeżeli usługa została zarejestrowana również jako źródło danych dla systemu SENT) jest propagowany do systemu SENT. Tam oczekuje on na aktywację, która odbywa się poprzez wysłanie (przez przewoźnika) dokumentu przewozowego SENT, w którym w polu lokalizator główny

bądź zapasowy znajdzie się ten numer biznesowy. Do tego momentu dane w SENT będą przez system SENT odrzucane z komunikatem "unknown-device".

## <span id="page-5-0"></span>3 Komunikacja Proxy Serwer <-> SPOE KAS

<span id="page-5-1"></span>3.1 Przekazywanie przez Operatora ZSL lub Operatora OBU danych lokalizacyjnych z urządzeń wskazanych przez Użytkownika końcowego do SPOE KAS

Operator ZSL lub Operator OBU przekazuje do SPOE KAS dane lokalizacyjne z urządzeń wskazanych przez Użytkownika końcowego:

- a) do usługi dostępnej pod adresem przekazanym zwrotnie w trakcie rejestracji usługi lokalizacyjnej Operatora,
- b) za pomocą protokołu HTTPS autoryzując się wydanym certyfikatem klienta,
- c) z użyciem mechanizmu REST i metody HTTP POST w formacie JSON, zgodnym z aktualnym schematem zwanym dalej JSON Schema.

Koszty transmisji danych pozostają po stronie użytkownika i są zależne od wybranego Operatora. Operator ZSL lub Operator OBU zobowiązuje się przekazywać dane zgodnie z niniejszymi wymogami technicznymi, jednocześnie przyjmuje do wiadomości, że nie spełnienie tych wymogów może skutkować stwierdzeniem naruszenia przepisów przez użytkowników urządzeń udostępnianych przez Operatora, a w konsekwencji regresji opłat z tytułu w/w naruszeń.

## <span id="page-5-2"></span>3.2 Przekazywane dane lokalizacyjne

Rekord danych lokalizacyjnych składa się z parametrów zawartych w tabeli [\(Tabela 1\)](#page-5-3).

| Parametr     | <b>Opis</b>                               | Status parametru     |
|--------------|-------------------------------------------|----------------------|
| dataID       | identyfikator rekordu danych              | obowiązkowy          |
|              | lokalizacyjnych (unikalny dla urządzenia) |                      |
| serialNumber | identyfikator techniczny urządzenia       | obowiązkowy          |
| latitude     | szerokość geograficzna                    | obowiązkowy          |
| longitude    | długość geograficzna                      | obowiązkowy          |
| altitude     | wysokość nad poziomem morza               | opcjonalny (uwaga 1) |
| fixTimeEpoch | stempel czasu zebrania danych             | obowiązkowy          |
|              | lokalizacyjnych (czas bezwzględny UTC)    |                      |
| gpsSpeed     | predkość                                  | obowiązkowy          |
| accuracy     | błąd przekazania danych lokalizacyjnych   | opcjonalny (uwaga 1) |
| gpsHeading   | azymut                                    | obowiązkowy          |

<span id="page-5-3"></span>**Tabela 1 Zestawienie parametrów wchodzących w skład rekordu lokalizacyjnego – Szczegółowe informacje o dopuszczalnych wartościach parametrów znajdują się w Tabeli 2**

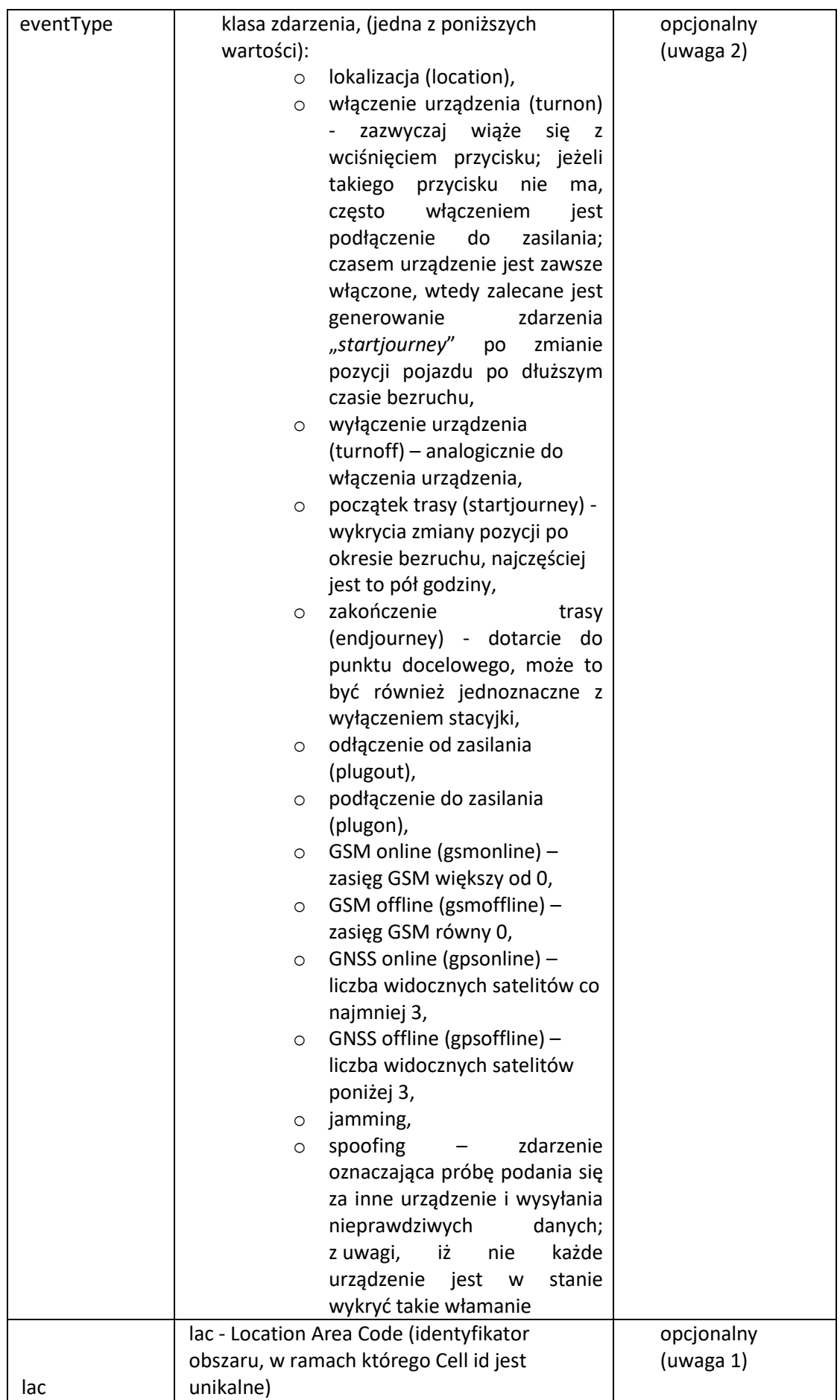

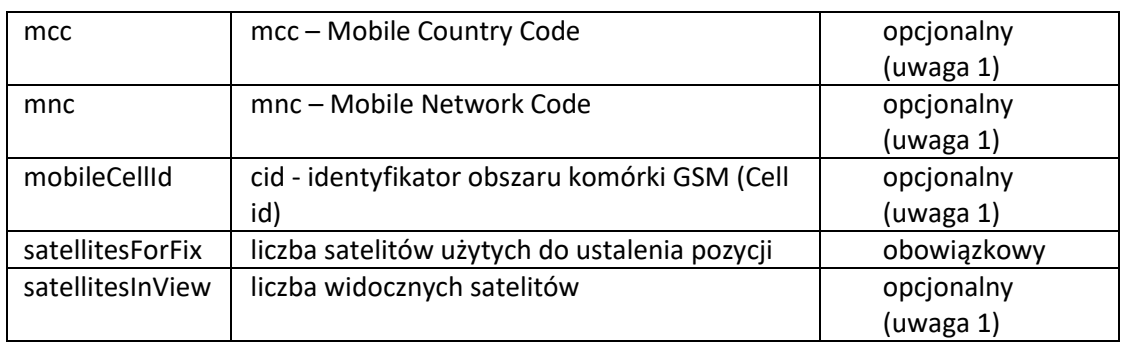

Uwaga 1: zgodnie z pkt 3.4 pole nie jest obowiązkowe, jednak należy je zawrzeć w rekordzie danych jeśli jest taka możliwość.

Uwaga 2: parametr nie jest wymagany o ile ma wartość inną niż **lokalizacja (location), która jest obowiązkowa do podania w ramach klas zdarzeń** lub wartość **spoofing**, która jest opcjonalna, ale zalecana do umieszczenia w rekordzie.

Dokładna specyfikacja pól została przedstawiona w rozdziale 3.4.

Naliczenia opłaty za przejazd odcinkiem płatnym są generowane wyłącznie na podstawie śladu pojedynczych lokalizacji odebranych z interfejsu (zdarzeń typu "**location**). Dane muszą posiadać stempel czasowy UTC odpowiadający momentowi pobrania współrzędnych lokalizacji. Dane lokalizacyjne powinny być przekazywane niezwłocznie po ich pobraniu. W przypadku wystąpienia awarii, która skutkuje przerwą w przesyłaniu danych geolokalizacyjnych, konieczne jest ich niezwłoczne przesłanie po usunięciu awarii. Wymaga to uprzedniego przekazania informacji o takim zdarzeniu na skrzynkę [operatorzyOBUZSL@mf.gov.pl.](mailto:operatorzyOBUZSL@mf.gov.pl)

Dane lokalizacyjne przekazane do SPOE KAS przez Operatora ZSL/OBU **w czasie dłuższym niż 10 dni po ich pobraniu NIE BĘDĄ PRZETWARZANE** do naliczenia opłat za przejazdy odcinkami dróg płatnych. Operator ZSL/OBU posiadający skonfigurowaną komunikację zwrotną, w przypadku przesłania danych w czasie powyżej 10 dni od daty wygenerowania zdarzenia, otrzyma komunikat: "the data will not be used for billing users".

## <span id="page-7-0"></span>3.3 Częstotliwość przesyłania danych

Operator ZSL, Operator OBU **MUSI** przekazywać dane do SPOE KAS z częstotliwością **1 pakiet danych na jedną minutę (60 sekund)**. Pakiet danych zawiera dane lokalizacyjne oraz wygenerowane na poziomie OBE zdarzenia (takie jak włączenie zapłonu, rozpoczęcie jazdy, zatrzymanie, wyłączenie itp., zgodnie z pkt. 3.2). Dane lokalizacyjne **MUSZĄ** być zbierane z częstotliwością **1 lokalizacja na 5 sekund**. Operator w jednym pakiecie może wysyłać dane wielu urządzeń.

**Częstotliwość zbierania i przekazywania danych jest warunkiem koniecznym i nie podlega zmianom.**

### <span id="page-7-1"></span>3.4 Struktura JSON

Dane przekazywane będą w postaci tablicy JSON, w której poszczególne elementy są obiektami JSON zawierającymi pojedyncze punkty zapisu trasy. Opis poszczególnych pól, reguły walidacji i informacja o wymagalności pól w Schema\_SPOE\_v\_1\_0 przedstawia [Tabela 2.](#page-7-2)

<span id="page-7-2"></span>**Tabela 2. Schema\_SPOE\_v\_1\_0**

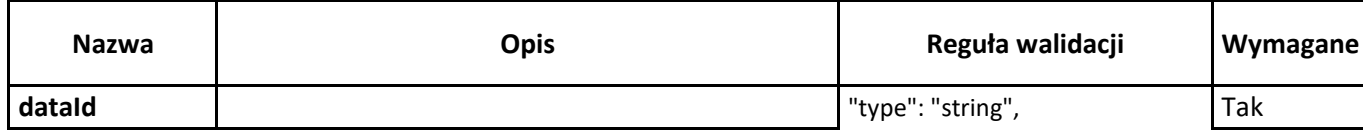

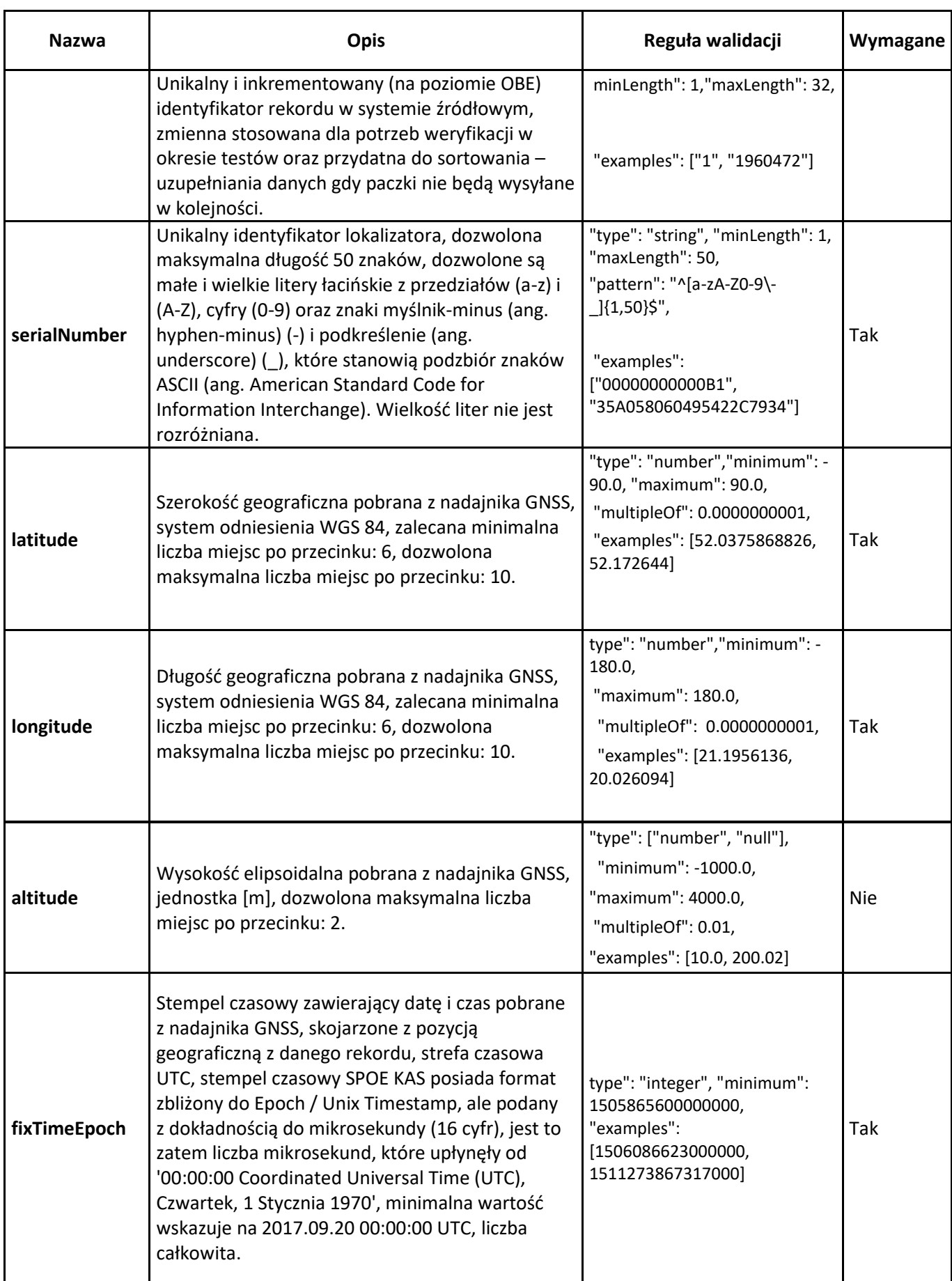

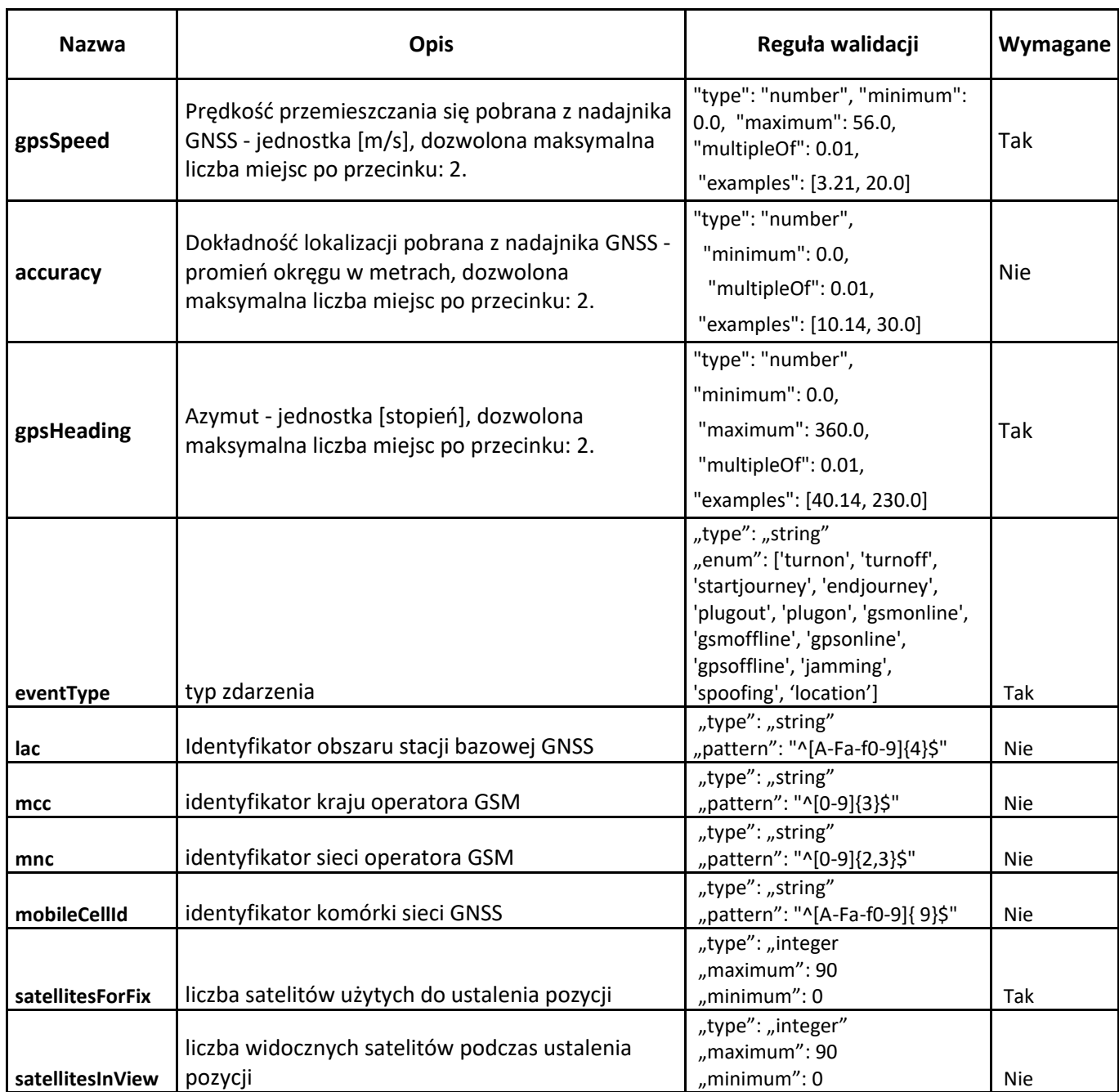

Dane lokalizacyjne muszą być przesyłane z urządzeń pokładowych wykorzystujących EGNOS (European Geostationary Navigation Overlay Service). System ten znacznie zwiększa dokładność i wiarygodność pozycji uzyskiwanej z GPS, co ma szczególne znaczenie dla SPOE KAS. Ponadto odrzucane są dane, których współrzędne są poza obszarem Polski. Reguły przedstawiono w **[Tabela 3](#page-9-0)**.

<span id="page-9-0"></span>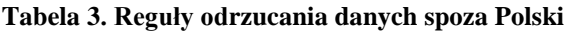

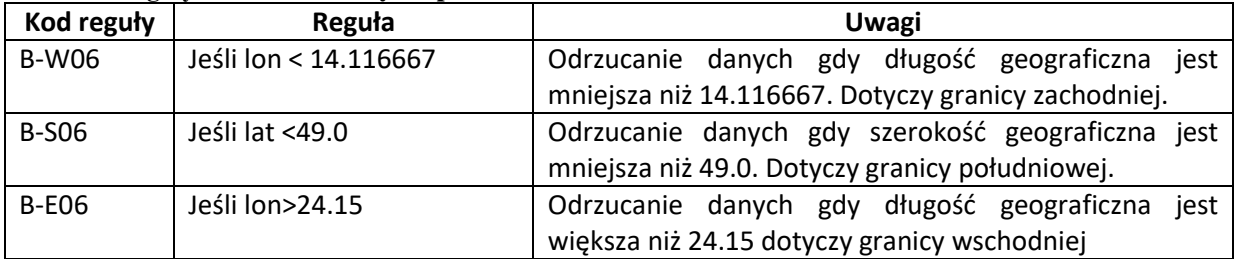

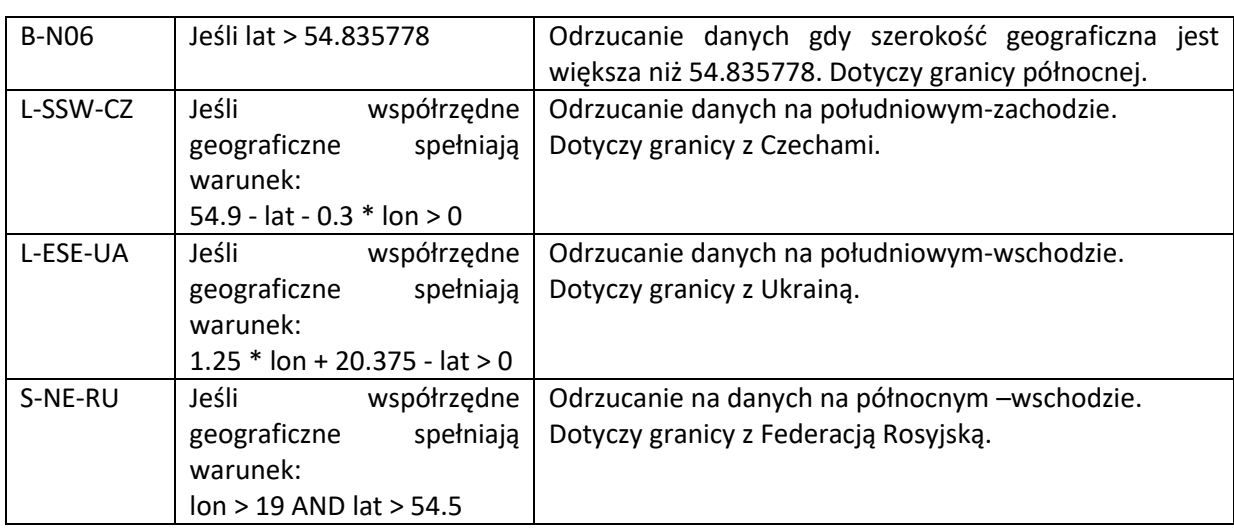

## <span id="page-10-0"></span>3.5 Metoda przekazywania danych

Dane do interfejsu danych SPOE KAS przesyłane będą z użyciem mechanizmu REST przy użyciu HTTPS i metody HTTP POST. Przesyłane dane należy zawrzeć w strukturze JSON zgodnej ze schematem JSON opisanym w niniejszym dokumencie. Każda próbka danych zebrana podczas pojedynczego pomiaru, która zawiera dane lokalizacyjne zebrane w tym samym czasie (data i godzina pozyskania współrzędnych – stempel czasowy zawierający datę i czas) jest przekazywana jako pojedynczy obiekt JSON. W celu ograniczenia liczby przekazywanych pakietów danych, dane z jednego pojazdu lub z różnych pojazdów zapisane w ramach obiektu JSON przesyła się jako elementy tablicy JSON, która tworzy pojedynczy pakiet danych. Pojedyncza tabela JSON może zawierać od jednego do 10.000 obiektów JSON.

**Maksymalna dopuszczalna wielkość pojedynczego pakietu wyrażona w bajtach wynosi 5 MB (słownie: pięć megabajtów). Natomiast po otrzymaniu pakietu, którego wielkość przekracza 2 MB, przesyłane jest zwrotnie do Operatora ZSL/OBU ostrzeżenie (umieszczone w potwierdzeniu otrzymanego pakietu danych). Ostrzeżenie to informuje Operatora, że powinien on przygotować się do optymalizacji mechanizmu wysyłki danych lokalizacyjnych do SPOE KAS, aby uniknąć przekroczenia maksymalnej wielkości pojedynczego pakietu, jeśli wzrośnie liczba przesyłanych danych lokalizacyjnych.** 

## <span id="page-10-1"></span>3.6 Bezpieczeństwo przesyłanych danych

Przesyłanie danych do interfejsu wejściowego (pierwszy etap przetwarzania strumieniowego) SPOE KAS realizowane będzie tylko z użyciem certyfikatów. Zestaw zabezpieczeń obejmuje:

- dedykowany interfejs URL,
- ograniczenie w dostępie dla wskazanych IP,
- TLS 1.2 oraz TLS 1.3 (komunikacja zwrotna realizowana jest z wykorzystaniem TLS 1.2),
- autoryzacje z użyciem certyfikatu klienta.

## <span id="page-10-2"></span>3.7 Walidacja danych - obowiązki po stronie Operatora ZSL i Operatora OBU

Operator jest zobowiązany do walidacji pakietu danych z użyciem aktualnie obowiązującego schematu JSON przed przystąpieniem do jego przekazywania do interfejsu danych SPOE KAS. Walidację należy przeprowadzić z użyciem oprogramowania obsługującego walidację opartą o schematy zgodne z wersją specyfikacji JSON Schema podaną w Schemacie JSON interfejsu danych SPOE KAS. Aktualnie obowiązujący schemat JSON interfejsu danych SPOE KAS jest zgody ze specyfikacją Schema JSON Draft-06 [\(http://json-schema.org/draft-06/schema#\)](http://json-schema.org/draft-06/schema).

Ponadto, Operator samodzielnie musi weryfikować reguły z [Tabela 3](#page-9-0) i odrzucać dane niespełniające kryteriów zawartych w [Tabela 3.](#page-9-0) Tym samym Operator powinien separować zbędne dane i wysyłać do systemu SPOE KAS **tylko** dane z Polski.

Nie dopuszcza się powtórnego przesyłania danych lokalizacyjnych przez Operatora w przypadku, gdy wcześniej odbiór tych danych został potwierdzony ze strony SPOE KAS. Wyjątkiem od tej zasady są awarie zgłoszone przez Operatora na adre[s operatorzyOBUZSL@mf.gov.pl.](mailto:operatorzyOBUZSL@mf.gov.pl)

Dane lokalizacyjne powinny być przesyłane do SPOE KAS w kolejności ich wytworzenia. Powtórne przekazanie danych wiąże się z możliwością wielokrotnego naliczenia opłaty za przejazd.

## <span id="page-11-0"></span>3.8 Lista komunikatów dla Operatora ZSL i Operatora OBU

Jeżeli chodzi o walidacje danych, to podstawową zasadą jest, że dowolny pakiet, który nie został przyjęty powinien zostać przesłany ponownie, o ile nie jest sprzeczny z JSON Schema, a wówczas należy go poprawić (o ile jest to możliwe) i przesłać ponownie (pakiety nienaprawialne należy pominąć).

[Tabela 4](#page-11-1) zawiera najczęściej występujące komunikaty w procesie walidacji danych.

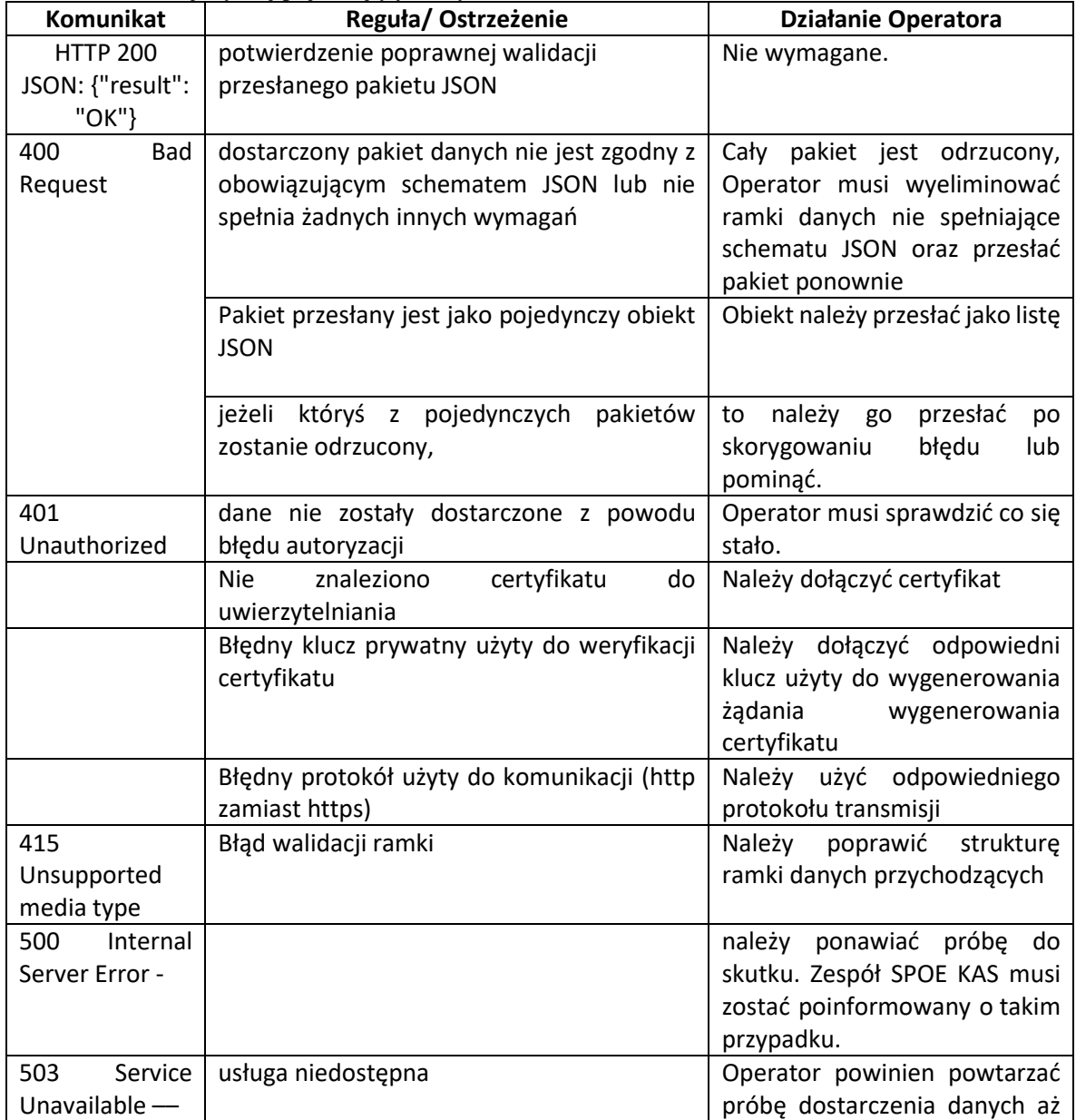

#### <span id="page-11-1"></span>**Tabela 4. Lista najczęściej pojawiających się komunikatów**

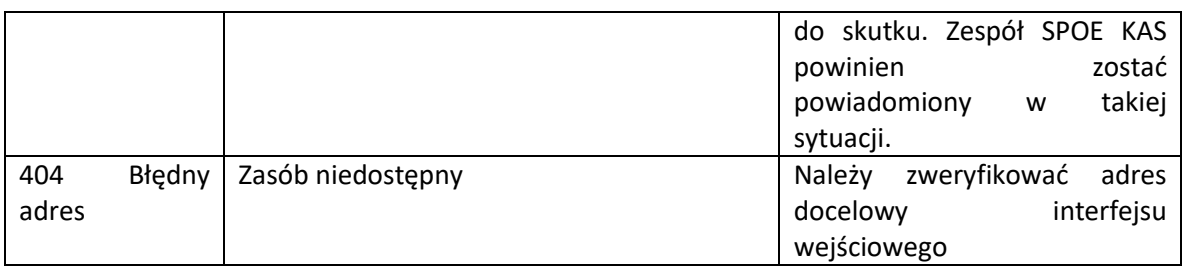

#### **UWAGA:**

**"result": "OK"** informuje, że dane są poprawne w sensie składniowym (spełniają schemę).

Każdy z warningów (ostrzeżeń) jest niezależnym wynikiem reguły biznesowej. Pole "action" określa, jaki skutek na dane wskazane w ostrzeżeniu ma dana reguła. Reguły z akcją "drop" mają wyższy priorytet niż te z akcją "pass". Otrzymanie zwrotnego komunikatu "result": "OK" jest równoznaczne ze skutecznym przesłaniem danych do SPOE KAS.

Reguły "drop" występują w przypadku:

- 1) niezarejestrowanych urządzeń (brak przypisanego identyfikatora biznesowego),
- 2) danych spoza Polski.

W przypadku niespełnienia jednej z wyżej wymienionych reguł należy traktować dane jako niespełniające wymagań do przetwarzania. Jest to równoznaczne z brakiem przekazywania danych geolokalizacyjnych do SPOE KAS.

## <span id="page-12-0"></span>3.9 Informacje konieczne do podłączenia Operatora ZSL lub Operatora OBU do SPOKE KAS

Podłączenie Operatora ZSL lub Operatora OBU do SPOE KAS wykorzystuje certyfikaty i oparte jest o formularze dedykowanego portalu SPOE KAS.

#### **Podsumowanie niektórych szczegółów technicznych, które należy przekazać Operatorowi ZSL lub Operatorowi OBU:**

- A. interfejsy danych SPOE KAS akceptują dane geolokalizacyjne dostarczane przez mechanizm REST-JSON oparty na protokole HTTPS z metodą HTTP POST;
- B. dostarczone dane muszą być wyposażone w struktury danych JSON, które są kompatybilne z aktualnym schematem JSON – SPOE KAS. Interfejs danych SPOE KAS sprawdza poprawność dostarczonych danych względem obowiązkowego schematu JSON i odrzuca wszelkie niezgodne dane;
- C. JSON Schema pozwala dostarczać dane w pakietach danych, każdy pakiet może zawierać do 10.000 (słownie dziesięć tysięcy) pozycji geolokalizacyjnych dla różnych urządzeń geolokalizacyjnych lub dla tego samego urządzenia geolokalizacyjnego.

#### <span id="page-12-1"></span>3.10 Komunikacja zwrotna pomiędzy SPOE KAS a Operatorami ZSL i Operatorami OBU

W komunikacji zwrotnej rozróżniane są dwa podstawowe kanały: kanał z Operatorem ZSL lub Operatorem OBU oraz kanał z użytkownikiem końcowym. W przypadku kiedy OBE wyposażone jest w wyświetlacz, komunikaty przekazywane są do Operatora, który według podanego identyfikatora, przekierowuje wiadomości na odpowiednie urządzenie. Gdy OBE nie posiada wyświetlacza, możliwe jest powiązanie OBE z aplikacją mobilną SPOE KAS odbierającą komunikaty i wyświetlającą je użytkownikowi, zwłaszcza w przypadku urządzeń ZSL. Powiązanie to jest realizowane po stronie backend-u aplikacji mobilnej. W tym przypadku komunikaty przekazywane są do aplikacji mobilnej.

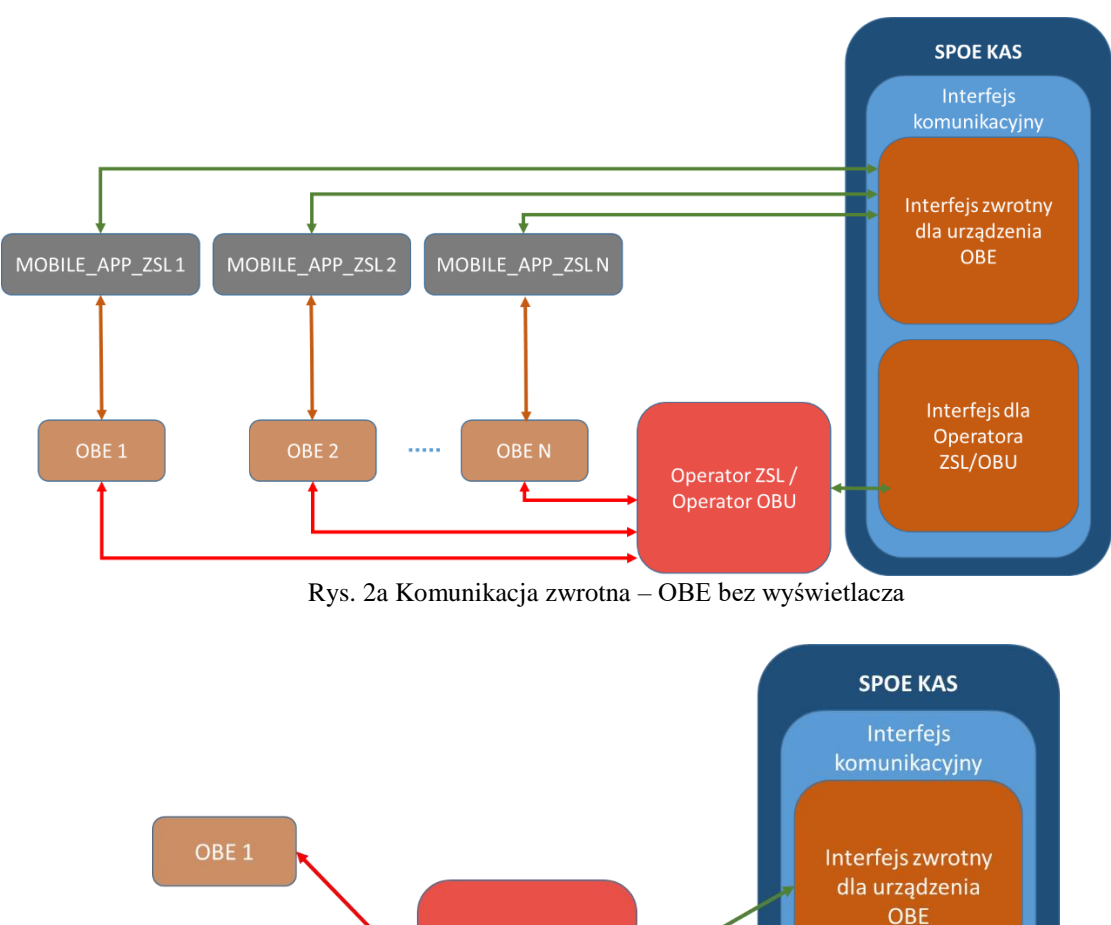

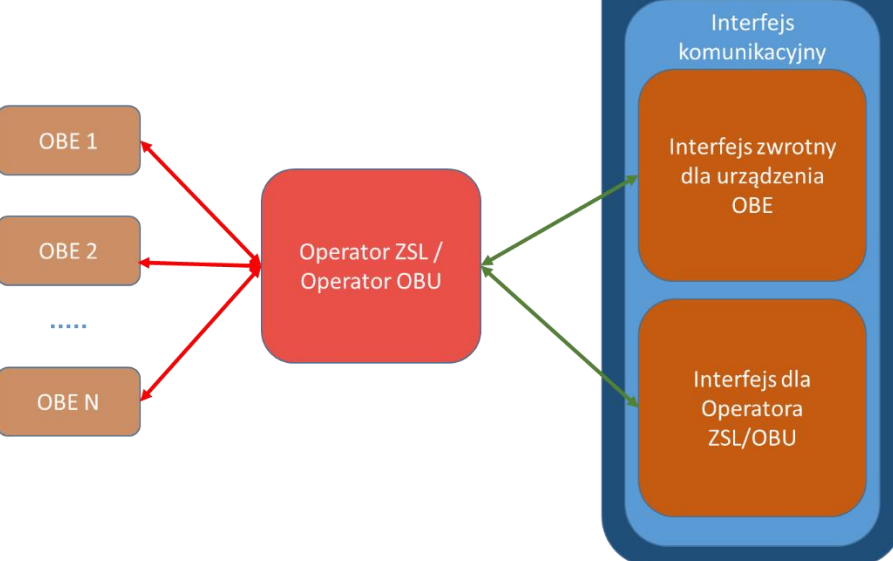

Rys. 2b Komunikacja zwrotna – OBE z wyświetlaczem

W SPOE KAS przewidziano wdrożenie kanału niewizualnego pozwalającego na odbiór komunikatów zwrotnych. Jako protokół transmisji jest w tym celu wykorzystywany asynchroniczny interfejs oparty na protokole HTTPS, który wykorzystuje uwierzytelnianie przy wykorzystaniu standardu OAuth 2.0. Komunikaty wysyłane są na zdefiniowany adres IP, który po stronie Operatora ZSL / Operatora OBU jest dedykowany w tym celu.

#### 3.10.1 Komunikaty zwrotne na OBE – struktura komunikatów o ostrzeżeniu

Każdorazowo po otrzymaniu ramki z danymi, dane są walidowane. W przypadku kiedy każda dana lokalizacyjna przejdzie poprawnie walidację zwracany jest komunikat ogólny klasy 200. W przypadku kiedy wybrany rekord wygeneruje kod błędu, zwracana jest dodatkowo dla każdego błędnego rekordu informacja o błędzie. Błąd może powodować odrzucenie danej ("action": "drop"), lub ostrzeżenie które umożliwia dalsze przetwarzanie danej ("action": "pass"). Komunikacja zwrotna ma na celu przekazanie informacji o saldzie oraz komunikaty ostrzeżeń wykryte podczas przetwarzania strumieniowego systemu. Komunikat o wykrytym ostrzeżeniu posiada strukturę przedstawioną poniżej (format YAML OpenAPI 3.0).

WarningResponse: type: object additionalProperties: true required: - subcode - message properties: subcode: type: string format: string20 message: type: string format: string4096 objectExample: type: object required: - eventType - fixTimeEpoch - gpsHeading - gpsSpeed - latitude - longitude - mcc - mnc - satellitesForFix - serialNumber - dataId - altitude properties: eventType: type: string format: enumEventType enum: [ location, turnon, turnoff, startjourney, endjourney, plugout, plugon, gsmonline, gsmoffline, gpsonline, gpsoffline, jamming, soofing ] description: typ zdarzenia fixTimeEpoch:

 type: integer format: int64 example: [1506086623000000, 1511273867317000] description: stempel czasowy zebrania danej lokalizacyjnej w postaci Epoch minimum: 1500000000 gpsHeading: type: number format: numberP5S2 minimum: 0 maximum: 360 description: azymut astronomiczny gpsSpeed: type: number format: numberP5S2 minimum: 0 maximum: 56 description: prędkość latitude: type: number format: numberP13S10 description: szerokość geograficzna example: 58.0123456789 longitude: type: number format: numberP13S10 description: długość geograficzna example: 21.0123456789 lac: type: string format: string20 description: identyfikator stacji bazowej GSM mcc: type: string format: string3 pattern: "^[0-9]{3}\$" description: identyfikator kraju operatora GSM mnc: type: string format: string3 pattern: "^[0-9]{2,3}\$" description: identyfikator sieci operatora GSM mobileCellId: type: string format: string11 pattern: "^[A-Fa-f0-9]{9}\$" description: identyfikator komórki sieci GSM satellitesForFix: type: integer format: int64 description: liczba satelitów użytych do ustalenia pozycji satellitesInView: type: integer

 format: int64 description: liczba widocznych satelitów podczas ustalenia pozycji serialNumber: type: string format: string50 maxLength: 50 description: identyfikator OBE unikalny w ramach NKSPO dataId: type: string format: string50 maxLength: 50 description: identyfikator pojedynczej danej lokalizacyjnej unikalny na poziomie OBE accuracy: type: number format: numberP13S8 minimum: 0 example: [10.14, 30.0] description: dokładność pomiaru wyliczona na poziomie urządzenia altitude: type: number format: numberP13S8 minimum: -1000 maximum: 4000 example: [10.0, 200.0] description: dokładność pomiaru wyliczona na poziomie urządzenia

#### <span id="page-16-0"></span>3.10.2 Komunikaty zwrotne na OBE – struktura informacji o saldzie

Urządzenie OBE, które nie posiada możliwości wyświetlania komunikatów, może być powiązane z aplikacją mobilną SPOE KAS umożliwiającą odbiór i wyświetlanie komunikatów kierowanych do tego urządzenia. Komunikaty dotyczą aktualnego stanu salda, informacji o przejechanym odcinku płatnym czy statusu rejestracji urządzenia. Powiązanie jest realizowane na poziomie usług związanych z modułem obsługi klienta, gdzie poprzez portal internetowy użytkownik logując się na swoje konto dokonuje powiązania OBE z aplikacją mobilną SPOE KAS, która posiada swój unikalny identyfikator biznesowy. W przypadku, gdy urządzenie nadające jest wyposażone w wyświetlacz, według odpowiedniej specyfikacji komunikat zawierający wiadomość dla odpowiedniego OBE jest wysyłany do Operatora ZSL lub Operatora OBU, skąd wiadomość jest przekazywana na docelowe urządzenie. Zawartość komunikatu zwrotnego opisana jest według następującego schematu:

{

```
"priority": {
        "type": "string",
        "maxLength": 8,
        "description": "atrybut określający wagę/istotność komunikatu"
},
"serialNumber": {
        "type": "integer",
        "format": "int64",
        "description": "identyfikator OBE unikalny w ramach SPOE KAS "
},
"systemId": {
        "type": "integer",
```
Strona **17** z **32** / wersja: 7.3

```
"format": "int64",
               "maximum": 2000,
               "description": "identyfikator systemu w ramach którego nadaje OBE"
       },
        "message": {
               "type": "string",
               "maxLength": 50,
               "description": "treść komunikatu na urządzenie zawierająca informacje na temat 
zdarzenia naliczenia opłaty oraz stanu salda dla umów typu pre-paid"
       },
        "billingAccountId":{
               "type": "integer",
               "format": "int64",
               "example": 1,
               "multipleOf": 1,
               "description": "identyfikator konta bilingowego"
       },
       billingAccountBalance:{
               "type": "string"
               "format": "money"
               "description": "kwota pieniężna wartości salda po naliczeniu opłaty"
               "example": "7.85"
               "minLength": 4
               "maxLength": 16
               "pattern": "^-{0,1}\d{1,12}\.\d{2}$"
       }
}
 3.10.3 Komunikaty zwrotne na OBE – specyfikacja i konfiguracja OAuth2.0
```
W celu udrożnienia komunikacji zwrotnej należy po stronie Operatora skonfigurować zabezpieczenia komunikacji zgodne ze standardami OAuth2.0. Diagram sekwencji dla komunikacji został przedstawiony poniżej:

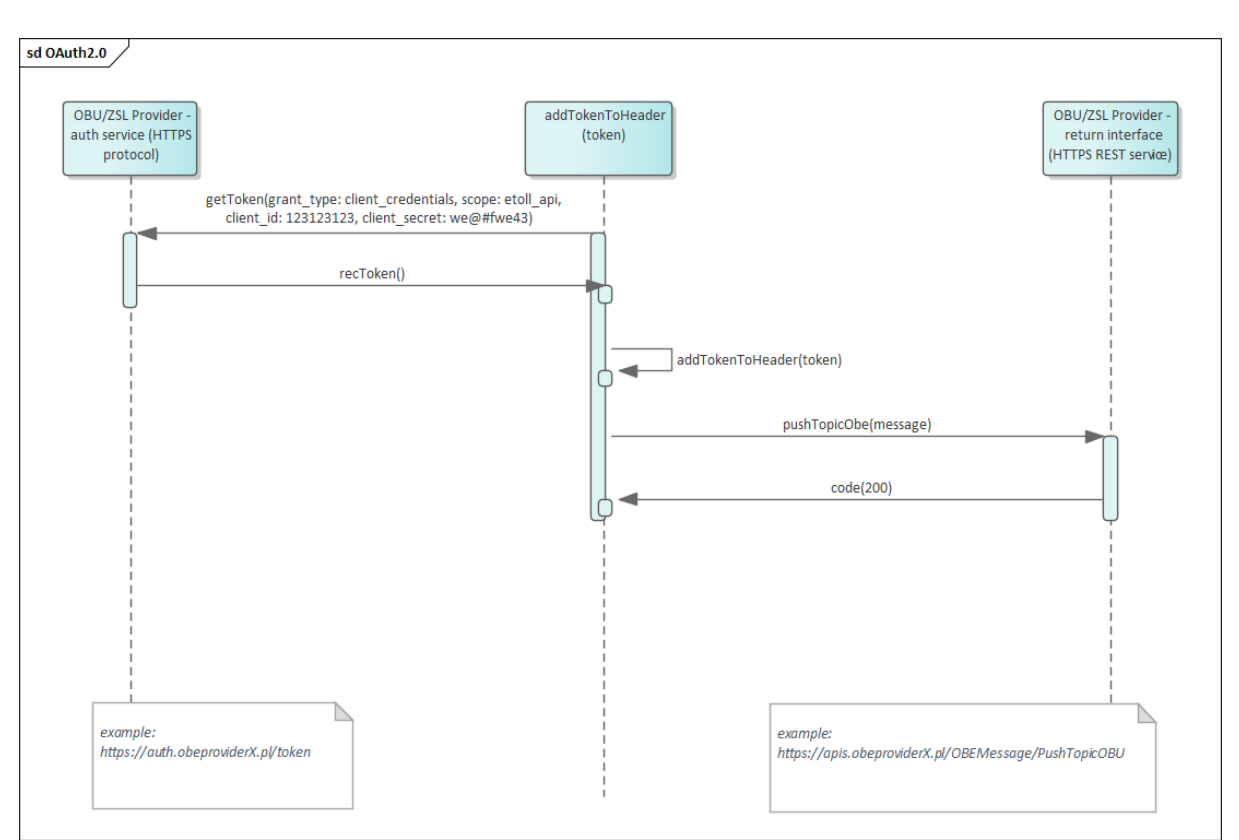

**Rys. 3 Diagram sekwencji wymiany wiadomości z wykorzystaniem standardu OAuth 2.0**

Na etapie rejestracji usługi Operator deklaruje, czy będzie wykorzystywał komunikację zwrotną oraz uzupełnia niezbędne dane, jak opisano w punkcie [2.1.](#page-4-1) W celu zestawienia połączenia dla komunikacji zwrotnej należy podać adresy URL dla:

- endpoint-u docelowego dla komunikacji zwrotnej
- endpoint-u do wygenerowania tokena

Wartości dla parametrów dla usługi generującej token:

- grant\_type (wartość "client\_credentials")
- $\bullet$  scope (wartość "etoll\_api")
- client id (max 100 znaków)
- client secret (max 100 znaków)

Przykład (x-www-form-urlencoded):

curl -vv -k -X POST -H "Content-Type: application/x-www-form-urlencoded" -d "grant\_type=client\_credentials&scope=etoll\_api&client\_id=my\_client\_id&client\_secret=my\_client\_s ecret" https://operator/token/endpoint/

Atrybuty które powinny zostać zwrócone w strukturze json:

- access token (w standardzie JWT (header oraz w payload wymagany jest atrybut 'exp' w formacie Epoch w przyszłości, na przykład 1634639693))
- expires\_in (najlepiej stały czyli 3600 co odpowiada 1h)
- token\_type (najlepiej stały Bearer)
- - scope (dowolny)

Przykład (json):

response.json : {'access\_token':'

eyJ0eXAiOiJKV1QiLCJhbGciOiJIUzI1NiJ9.eyJpc3MiOiJPbmxpbmUgSldUIEJ1aWxkZXIiLCJpYXQiOjE2Mzg xOTAwMDEsImV4cCI6MTY2OTcyNjAwMSwiYXVkIjoid3d3LmV4YW1wbGUuY29tIiwic3ViIjoianJvY2tldE BleGFtcGxlLmNvbSJ9.w36F0KPrHoM76\_MaQLAPzkDiHb\_FyxZ9dvGz09h6F3Y', 'expires\_in':3600, 'token\_type':'Bearer', 'scope':'etoll\_api'}

{"access\_token":"xxxxxxxxxxtokenxxxxxxxxxxxxxxxxxxxxxxxxtokentokenxxxxxxxxxxxxxxxxxxxxxxxxxxxx xxxxxxxxxxxxxxxxxxxxxxxxxxxxxxxxxxxxxxxxtokenxxxxxxxxxxxxxxxxxxxxxxxxxxxxxxxxxxxxxxxxxxxxxxxxx xxxxxxxxxxxxxxxtokenxxxxxxxxxxxxxxxxxxxxxxxxxxxxxxxxxxxxtokenxxxxxxxxxxxxxxxxxxxxxxxxxxxxxxxxx xxxxxxxxxxxxxxxtokenxxxxxxxxxxxxxxxxxxxxxxxtokenxxxxxxxxxxtokenxxxxxxxxxxxx","expires\_in":8640 0,"token\_type":"Bearer","scope":"etoll\_api"}

Przykładowy poprawny token :

eyJ0eXAiOiJKV1QiLCJhbGciOiJIUzI1NiJ9.eyJpc3MiOiJPbmxpbmUgSldUIEJ1aWxkZXIiLCJpYXQiOjE2Mzg xOTAwMDEsImV4cCI6MTY2OTcyNjAwMSwiYXVkIjoid3d3LmV4YW1wbGUuY29tIiwic3ViIjoianJvY2tldE BleGFtcGxlLmNvbSJ9.w36F0KPrHoM76\_MaQLAPzkDiHb\_FyxZ9dvGz09h6F3Y

Jego zdekodowana struktura jest następująca:

```
HEADER:ALGORITHM & TOKEN TYPE
{
  "typ": "JWT",
  "alg": "HS256"
}
PAYLOAD:DATA
{
  "iss": "Online JWT Builder",
  "iat": 1638190001,
  "exp": 1669726001,
  "aud": "www.example.com",
  "sub": "jrocket@example.com"
}
VERIFY SIGNATURE
HMACSHA256(
  base64UrlEncode(header) + "." +
  base64UrlEncode(payload),
  your-256-bit-secret
) [ ]secret base64 encoded
```
Dane przesyłane z systemu do Operatora spełniają schemat zawarty w poniższej definicji interfejsu.

--- YAML FILE BEGIN -- openapi: 3.0.1 info: version: '3.0'

title: 'PushTopicOBU'

 description: 'Interfejs PushTopicObu służy do przesyłania informacji o stanie salda konta bilingowego powiązanego z danym OBE oraz rodzaj obowiązującej umowy (pre-paid czy post-paid) w celu przekazania jej do urządzenia OBE. Informacja wysyłana jest po każdym naliczeniu opłaty za przejazd drogą płatną. Wraz z informacją o stanie salda przekazywany jest znacznik czy wysokość salda jest poniżej minimalnego progu i wkrótce powinno być doładowane. Fakt niskiego lub zerowego stanu salda powinien być zaprezentowany na urządzeniu OBE odpowiednim komunikatem i sygnałem dźwiękowym. Moduł inicjujący: MPDS (interfejs komunikacyjny), moduł odbierający: endpoint opearatora OBU.'

paths:

/PushTopicOBU:

post:

tags:

- PushTopicObu

 summary: Przekazanie komunikatu na urządzenie OBE działające w ramach odpowiedniego systemu

 description: Wiadomość jest przygotowana w postaci tekstowej. W ramach wiadomości znajduje się informacja o przejechaniu odcinka płatnego oraz naliczeniu opłaty jak również w przypadku umowy pre-paid inforamcji na temat aktualnego stanu salda

operationId: PushTopicOBU

requestBody:

description: wiadomość przekazywana jest w postaci kompletnego obiektu

content:

application/json:

schema:

\$ref: '#/components/schemas/OBEMessage'

required: true

parameters:

- \$ref: 'header\_parameters.yaml#/components/parameters/X-Client-BusinessUser'
- \$ref: 'header\_parameters.yaml#/components/parameters/X-Client-GlobalProcessId'
- \$ref: 'header\_parameters.yaml#/components/parameters/X-Client-LocalOrderId'
- \$ref: 'header\_parameters.yaml#/components/parameters/X-Client-RequestTimestamp'
- \$ref: 'header\_parameters.yaml#/components/parameters/X-Client-RetryTry'
- \$ref: 'header\_parameters.yaml#/components/parameters/X-Client-SystemName'

requestBody:

 description: wiadomość przekazywana jest w postaci kompletnego obiektu content:

 application/json: schema: \$ref: '#/components/schemas/OBEMessage' required: true responses: 200:

\$ref: '#/components/responses/200'

 400: \$ref: '#/components/responses/400' 401: \$ref: '#/components/responses/401' 404: \$ref: '#/components/responses/404' components: responses: 200: description: OK content: application/json: schema: type: object properties: code: type: string enum: ["200"] headers: X-Provider-BusinessUser: \$ref: 'headers\_responses.V1.yaml#/components/headers/X-Provider-BusinessUser' X-Provider-LocalOrderId: \$ref: 'headers\_responses.V1.yaml#/components/headers/X-Provider-LocalOrderId' X-Provider-ResponseTime: \$ref: 'headers\_responses.V1.yaml#/components/headers/X-Provider-ResponseTime' 400: description: Bad request content:

 application/json: schema: \$ref: '#/components/schemas/ErrorResponse'

#### headers:

X-Provider-BusinessUser:

 \$ref: 'headers\_responses.V1.yaml#/components/headers/X-Provider-BusinessUser' X-Provider-LocalOrderId:

\$ref: 'headers\_responses.V1.yaml#/components/headers/X-Provider-LocalOrderId' X-Provider-ResponseTime:

\$ref: 'headers\_responses.V1.yaml#/components/headers/X-Provider-ResponseTime'

#### 401:

 description: Unauthorized content: application/json: schema: \$ref: '#/components/schemas/ErrorResponse'

#### headers:

X-Provider-BusinessUser:

\$ref: 'headers\_responses.V1.yaml#/components/headers/X-Provider-BusinessUser'

X-Provider-LocalOrderId:

\$ref: 'headers\_responses.V1.yaml#/components/headers/X-Provider-LocalOrderId' X-Provider-ResponseTime:

\$ref: 'headers\_responses.V1.yaml#/components/headers/X-Provider-ResponseTime'

404:

 description: Not found content: application/json: schema: \$ref: '#/components/schemas/ErrorResponse' headers: X-Provider-BusinessUser: \$ref: 'headers\_responses.V1.yaml#/components/headers/X-Provider-BusinessUser' X-Provider-LocalOrderId:

 \$ref: 'headers\_responses.V1.yaml#/components/headers/X-Provider-LocalOrderId' X-Provider-ResponseTime:

\$ref: 'headers\_responses.V1.yaml#/components/headers/X-Provider-ResponseTime'

schemas:

 OBEMessage: required: - priority - serialNumber - systemBusinessId - message - billingAccountId - billingAccountBalance type: object properties: priority: type: string format: enumPriority enum: ['info','warning','fault','lowbalance','zerobalance'] description: atrybut określający wagę/istotność komunikatu serialNumber: type: string format: string50 description: identyfikator OBE unikalny w ramach systemu, w którym nadaje example: '000410001858840' maxLength: 50 systemBusinessId: type: string format: string10 description: identyfikator biznesowy usługi OBU/ZSL do której przypisany jest identyfikator biznesowy urządzenia example: 'ZSL-AZEA-7' maxLength: 10 message: type: string format: string50

 maxLength: 50 description: treść komunikatu na urządzenie zawierająca inforamcje na temat zdarzenia naliczenia opłaty oraz stanu salda dla umów typu pre-paid billingAccountId: type: integer format: int64 example: 1 multipleOf: 1 description: identyfikator konta bilingowego billingAccountBalance: type: string format: money description: kwota pieniężna wartości salda po naliczeniu opłaty example: '7.85' minLength: 4 maxLength: 16 pattern: '^-{0,1}\d{1,12}\.\d{2}\$' ErrorResponse: type: object additionalProperties: true required: - subcode - message properties: subcode: type: string format: string20 message: type: string format: string4096 --- YAML FILE END ---

## <span id="page-23-0"></span>3.11 Zarzadzanie certyfikatami

W celu uzyskania certyfikatu dla domeny wykorzystywanej przez Operatora OBU lub Operatora ZSL do wysyłki danych lokalizacyjnych do SPOE KAS w ramach usługi e-TOLL, uprawniony przedstawiciel Operatora powinien użyć konta w serwisie [https://puesc.gov.pl/.](https://puesc.gov.pl/) Po zalogowaniu i wyświetleniu głównego okna tego portalu, przedstawiciel Operatora wybiera w menu Formularze  $\rightarrow$  Formularze SPOE KAS.

Następnie, w zakładce Rejestracja usług dla Operatora ZSL lub Operatora OBU i urządzeń GPS w ramach usług wybiera formularz: REJESTRACJA USŁUG ZEWNĘTRZNYCH SYSTEMÓW LOKALIZACYJNYCH (ZSL) OPERATORA.

Użytkownik wypełnia pola formularza. W polu **Żądanie podpisania i wystawienia certyfikatu dla domeny wskazanej przez Operatora ZSL lub Operatora OBU** wkleja CSR (ang. Certificate Signing Request). CSR generuje się na podstawie swojego klucza prywatnego. Można do tego użyć openssl'a [\(www.openssl.org](file://pllab-files/Projekty/GPS/DOKUMENTACJA/DOKUMENTACJA_PODLACZANIE_ZSL/www.openssl.org)). Jeżeli użytkownik posiada już klucz prywatny (np. plik private.key), to w środowisku Linux polecenie ma następującą budowę:

Openssl req –new –key private.key –out certificate.csr

Jeżeli użytkownik nie ma klucza prywatnego można go wygenerować na przykład:

openssl genrsa -des3 -out tech-private.key 4096

(długość 4096 bitów daje lepszy poziom zabezpieczeń niż klucz 2048)

#### Przykład pliku zawierającego klucz prywatny prezentuje Rys. 4.

----- BEGIN RSA PRIVATE KEY-----MIIEowIBAAKCAQEA77EQo66h5dj4n0wrgLG8J9JTheXkIHnyHdCeoh/oXt+cSAua SvEsSeMUYYdw4fC0WeHUe55qNSphHeumgNZnyDP9vM4b+ZDWhhHeToWvwyY5iNXB 1mKuux1XP0tCsHXgPJOezrcbMT15pM0QU9Fc4KKOpqIV65pjJ4IinMRlD4G3cPBD d00ZqSmX7tHp97q+PbVbWwvUg6eISxsgQl6SZTbAoilaG8HgIO+5i2RRdZOFj++7 KGFjwEl+UxDgsNaSp7Au/UGUCzH51iQIh9N3Kfj+cGgroGv5q66kUI27d5VTZjyf kW4k8gvltwueKScsc9/Ordlr6YopGg5xwQr+TQIDAQABAoIBAQDePSF9cqTf9X4I TVqkl6cqkQQqSU5sokTQSidbkRQmK1S/JCrqQ5VZ6Ldz+1260DCYiiA2qlpdcy7a zCz0lldhtHsWfVBI5HdTleu2iJO/8Iq2DGQOqC8chQbpQ8HQ1WqVIBaF+ha3W64d VJ1H7f4ctfxoGi8S5XH8Jtgq3JoLdeH9YqaNzQ2LKSx91/PxO6J7sLya82KKUBrp M3AOumtEt0YRy57JkV7j1YeYUFLpWT7cR5rh2cZs5r1fQTGQjQorWBu/e4Po7PMn Vbp/qDBqnifemd/dxDWydtXtJukp1mLdUSK15jAXApr2ZSXZ56espTnuIxkkvuzZ mnyl5mItAoGBAP34wh8DZwvUeKIn408osSQzHEtMnefIMB0u0yoj94RQZuv8VwAR eoTeFIEPOQqqdB7MSgkgZpNuyYxW+OrQI4mMl9Wh9DyHwnWTxNO7pDJEb6BCukQb /+bdjLSytmDyVhkGMlMQ1E017MdncrQRSURvByNRXbDzzoP7wlL2bASTAoGBAPGb HIDD1xcHZkdOWNof2RDE+UbgaU86aI3dtGSsoTo6bmPkXxfe6PJPu8pLwzhVOafZ EXH4qJ9CiOE4r6PelyA944KDwx8mlBsU7E6fEchJaR6xykW8u25Nr5P304szxCTI 987eJmQq+BGUUp7LgC/QlcpiR7yyP+h5CNNkAp2fAoGAEcSaiCLrzacSvX1+6KXX Jsowm5ADqBiYTSJegZ88jNQ3LyFbUNToNm13D8Rp4DVzikgOke7jXkMs9JWNGphv NAtTAA4xkR6KW0F4Trvc8+tXx+WDNIqk75jmZCnwmn25ykxlruwJflA97YFuQ+zF rHT8Edt6a4vTEebGJJm62uMCgYA06NMFH9AmqugrFW0/11mh4oD01JB7WT8sUjD/ Gw7zwXqLSCfLAnXhGrT1SEIoRAGsUE0RuHK07c0sBU3xhP1zqhoqqtpAKCKnC530 WcF7KxhqMGUrgHlLXpfkv5EEGwIJTD14hA3EQeSxdNnjDI216ufiukMbf62fK2JT aMNp4QKBqDxQkHSX8E7FhlUijf3C8IMZsZ7frzCbdIfNX6/PcVrcx3UKSVWmB9/v auOMEHZmoo/FRZXdcZPI0wzcGb4oz4few2Dp2savew5QEGq4v3DZDEhGK5X7Yc+M skL3MCgqGqVN1+fV4uFHzGqPpMKMXZHUKlpLTVWNvswe0SBfZ5U5 -----END RSA PRIVATE KEY-----

#### **Rys. 4. Przykład pliku z kluczem prywatnym**

#### Z kolei przykład pliku zawierającego CSR przedstawia Rys. 5.

```
-----BEGIN CERTIFICATE REQUEST-----
MIIC1zCCAb8CAOAwgZExCzAJBgNVBAYTA1BMMROwEgYDVOOIDAtNOVpPV01FO0tJ
RTERMA8GA1UEBwwIV0FSU1pBV0ExDDAKBqNVBAoMA05JVDELMAkGA1UECwwCWjYx
FzAVBgNVBAMMDnd3dy5pdGwud2F3LnBsMSUwIwYJKoZIhvcNAQkBFhZlLmtsaW1h
c2FyYUBpdGwud2F3LnBsMIIBIjANBgkqhkiG9w0BAQEFAAOCAQ8AMIIBCgKCAQEA
77EQo66h5dj4n0wrgLG8J9JTheXkIHnyHdCeoh/oXt+cSAuaSvEsSeMUYYdw4fC0
WeHUe55qNSphHeumgNZnvDP9vM4b+ZDWhhHeToWvwvY5iNXB1mKuux1XP0tCsHXq
PJOezrcbMTi5pM0QU9Fc4KKOpqIV65pjJ4IinMRlD4G3cPBDdOOZqSmX7tHp97q+
PbVbWwvUq6eISxsqQl6SZTbAoilaG8HqIO+5i2RRdZOFj++7KGFjwEl+UxDqsNaS
p7Au/UGUCzH51iQIh9N3Kfj+cGgroGv5q66kUI27d5VTZjyfkW4k8gvltwueKScs
c9/Ordlr6YopGq5xwQr+TQIDAQABoAAwDQYJKoZIhvcNAQELBQADqqEBADjODu1l
Wqp2GJ/8nam/bjnh2WNSczQ0FjQ6IiK/+rh1BfOREky0J9cz+hRsZt5m9D8UVWkC
u4a/iJicrMZHPhTbC9tKuAk2c29ErxKJeSXr/anRKg9EbD7AB4RFmEjsJo/yRauL
oHetcTqxNPDBspkCmo2eRrKb2LdhCGFQRG4Wx/Gg6iuzd7zZKnOVKMuELpOP/vTz
Gu6QUDi2kpg/cr5A1rwq4d5uIEag1vi9G8YXNa/wkqOrNsuP660Wj8u9QgIWpWdV
ikYJShaHRHFxk3Qr//3P31q0vqc4AuDcs/r4aOlET7dzuIt0qZymoQKPuOwXpfqY
gxjEmtwLRv5BgM8=
```
-----END CERTIFICATE REQUEST-----

#### **Rys. 5. Przykład pliku zawierającego CSR**

Więcej szczegółów można znaleźć pod adresem:

<https://tech-itcore.pl/2012/07/04/generowanie-wlasnego-certyfikatu-ssl/> <https://uk.godaddy.com/help/apache-generate-csr-certificate-signing-request-5269> W formularzu **musi być możliwość** podania **adresu e-mail**, na który użytkownik otrzyma formularz z odpowiedzią.

W formularzu z odpowiedzią Operator ZSL, Operator OBU otrzymuje Certyfikat klienta zakodowany w formacie base64.

Należy go rozkodować. **Nie należy dodawać do niego linii BEGIN/END CERTIFICATE**, trzeba tylko użyć narzędzia potrafiącego odkodować tekst zakodowany w Base64, np.:

- Notepad++ > Wtyczki > Mime Tools > Base64 Decode
- openssl base64 -d -in plik\_z\_zakodowanym\_certyfikatem.txt -out certyfikat.pem
- Strona<https://www.base64decode.org/>
- Certutil -decode plik\_z\_zakodowanym\_certyfikatem.txt certyfikat.pem (dla Windows korzystając z linii poleceń).

Przykład certyfikatu w base64 prezentuje Rys. 6.

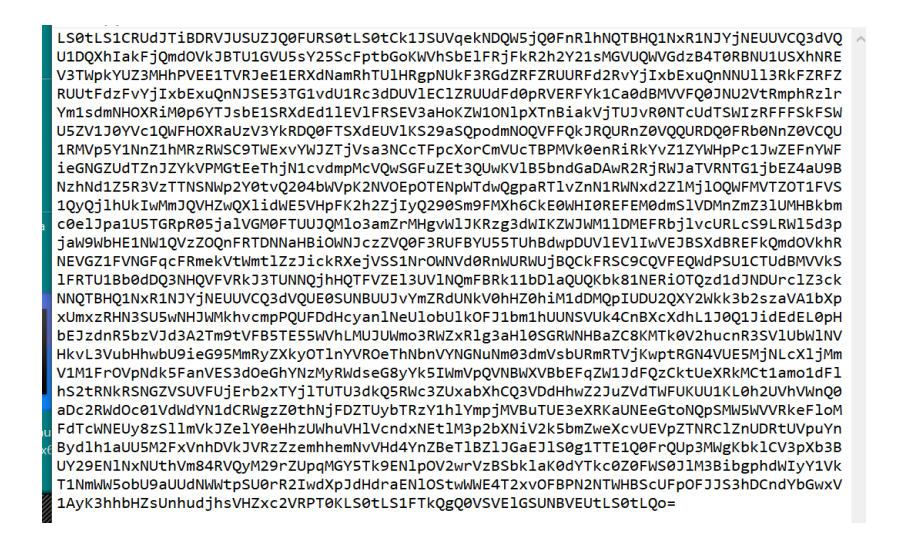

**Rys. 6. Certyfikat zakodowany w Base64**

Natomiast przykład certyfikatu odkodowanego w formacie PEM (ang. Privacy-Enhaced Mail) pokazano na Rys. 7.

-----BEGIN CERTIFICATE-----

MIIIdjCCBF6qAwIBAgICBEQwDQYJKoZIhvcNAQELBQAwqe4xCzAJBqNVBAYTA1BM MRQwEqYDVQQIDAttYXpvd211Y2tpZTE9MDsGA1UECqw0SW5zdH10dXQqxYHEhWN6 bm/Fm2NpTC0qUGHFhHN0d293eSBJbnN0eXR1dCBCYWRhd2N6eTE8MDoGA1UECwwz WmFrxYJhZCBaYWF3YW5zb3dhbnljaCBUZWNobmlrIEluZm9ybWFjeWpueWNoICha LTYpMSkwJwYDVQQDDCBTRU5UIEdFTyBJVEwqWlNMIFRlc3QqTGV2ZWwqMSBDQTEh MB8GCSqGSIb3DQEJARYSc2VudGdlb0BpdGwud2F3LnBsMB4XDTE4MTAxODA3MDIw NFoXDTE5MTAxODA3MDIwNFowqZExCzAJBqNVBAYTA1BMMRQwEqYDVQQIDAtNQVpP VO1FO0tJRTERMA8GA1UEBwwIV0FSU1pBV0ExDDAKBqNVBAoMA05JVDELMAkGA1UE CwwCWjYxFzAVBgNVBAMMDnd3dy5pdGwud2F3LnBsMSUwIwYJKoZIhvcNAQkBFhZl LmtsaW1hc2FyYUBpdGwud2F3LnBsMIIBIjANBqkqhkiG9w0BAQEFAAOCAQ8AMIIB CqKCAQEA77EQo66h5dj4n0wrqLG8J9JTheXkIHnyHdCeoh/oXt+cSAuaSvEsSeMU YYdw4fC0WeHUe55qNSphHeumqNZnyDP9vM4b+ZDWhhHeToWvwyY5iNXB1mKuux1X P0tCsHXgPJOezrcbMTi5pM0QU9Fc4KKOpqIV65pjJ4IinMRlD4G3cPBDdOOZqSmX 7tHp97q+PbVbWwvUg6eISxsgQl6SZTbAoilaG8HgIO+5i2RRdZOFj++7KGFjwEl+ UxDqsNaSp7Au/UGUCzH51iQIh9N3Kfj+cGqroGv5q66kUI27d5VTZjyfkW4k8qvl twueKScsc9/Ordlr6YopGq5xwQr+TQIDAQABo4IBdzCCAXMwCQYDVR0TBAIwADAd BqNVHO4EFqOUqzh3qIG1qOBurhVB9SH5iJ4nIUswDqYDVR0PAOH/BAODAqXqMBMG A1UdJOOMMAoGCCsGAOUFBwMCMIIBIAYDVR0jBIIBFzCCAROAFCwa4qqUtt+fYqFf dRdBtFwmNS1poYH2pIHzMIHwMQswCQYDVQQGEwJQTDEUMBIGA1UECAwLbWF6b3dp ZWNraWUxETAPBqNVBAcMCFdhcnN6YXdhMT0wOwYDVQQKDDRJbnN0eXR1dCDFqcSF Y3pub8WbY2kgLSBQYcWEc3R3b3d5IEluc3R5dHV0IEJhZGF3Y3p5MTwwOgYDVQQL DDNaYWvFgmFkIFphYXdhbnNvd2FueWNoIFR1Y2huaWsgSW5mb3JtYWN5am55Y2gg KFotNikxHTAbBqNVBAMMFFNFT1QqR0VPIElUTCBSb290IENBMRwwGqYJKoZIhvcN AQkBFg16NkBpdGwud2F3LnBsggIQAzANBgkqhkiG9w0BAQsFAAOCBAEABn/BJ7HT zSV+69+Q2uzWos+6tubKzJ8Eqv74s281WPhCGrYED2FID/3qLCN8kV+CpUoVaYoz PWwr/o0ednRDE/AIf2WnYb13UDxeWIFuSKx+kty+NvqCaq9Jf1rmjZWs6evZaRMs xbYj0pju/cIq2PPj6UNH0hwdX6vjvO8vRS25JWY4UFOekT5I6BMjfAEUbi75YXvK yHkdhLriwgRlHeQ4RVcodrPpn3+ojf07eidv3omHgQ7JmsGYCKu5ut4H7sGdOp28 tCuE0/IsrL7y4Suxo2uAR5RcW4COEPMtBkJh3XVvAYqKtH9dhGHu3ncR3F3T1qCO NSxRJ5JoNPxKTH4Pc8y/Ewa1p+YX3wVijzeE8t2blb6aZOcY+Hj2RA9Y13uG8ODb kRFcwP40Ht449Z2R/cZXkt23oC80uG1WQmzkz5BH6ZPuacQLdqEZ9ImTpcyUWE2A rblxdNRB15OnzvFVBaXvBhzROqB812tArfMCIfVx1YwCTZvainDvWbm51OwWcXUv jdZn3vwsPYru0/ImhN0ulP+YB1/XA09nfcTUax8pWmoJJvSgYLx8Y5fnYsEGD+Be vbOI6JnX3ENhDo0Ewx5J2EEwxIVSrNjQ+cTIaYOjXLfoXWyZvwjiACzuoUNfBhMd oewlndkKjaOJFonsjprXzQOUqxwff87nnW/ALq/mbBK+YRQNA3MZhrS437En57Z/ GGbopAOl3SzYMqVXQ8BNgpPadYX/jCYX5x3C9S7QQMeWLzFj7CuR+U7KckDjNqhi vOnYclygaL4ofzZHwAEznYmlnyoLcNUDnNBmiGSSMRWp9n1+WMhD6VJJjKLn8Tpi 1UV1EwyYubu0L4kX/56PxBa9ePXE/I4tYbF+9AGNsoHEs1E1D5qN3yd13SqpHnR7 ueqBsmX+7yCq6KaNFmiiJhKHkO+Lq+6WY1hjcNUh7pp8cOZdAVFDNOiaOYdhCxU3 9u+FkpDYb01/sYjoVtKatwk+FEOmoa/fQIcrmllAbvmk/J8XYf+SHmUR5h9pU0sv hHmTUharftgtUjrktgBWW1tNHqP+Fwk8tpsWh4M4r6cMJ1ShxJ+Xc+cfgTiJwcvE otXX6ScZqlFm0gwUM1LNvJmN3zaycaaYjaHvIgiz8CVPomVaAtsaG7Oe9jKY74Ol 1kE47PRG3yGG456Rny1Wv38XBNpiWtTe+6NwlIEHSOPGIIpIuJnxsniO7bR1terY i7m2nzPvbI9Qn/bFMlLNVjU51UR5RcFtb/p++pvlQuX5cf/rNAnStBJT5mxdP7Du m+TyEWxCMZWZI+h+0okJWmPqKBnG4tsTQhceiP7W2qZis0jZk162u/V6+ooQP891 AEtZaGkLC+Y/lg == -----END CERTIFICATE-----

 $---REGIN CERTFTCATE---$ 

MIIKwjCCBqqqAwIBAqICEAMwDQYJKoZIhvcNAQELBQAwqfAxCzAJBqNVBAYTA1BM MRQwEgYDVQQIDAttYXpvd211Y2tpZTERMA8GA1UEBwwIV2Fyc3phd2ExPTA7BgNV BAOMNEluc3R5dHV0IMWBxIViem5vxZtiaSAtIFBhxYRzdHdvd3kqSW5zdH10dXOq QmFkYXdjenkxPDA6BgNVBAsMM1pha8WCYWQgWmFhd2Fuc293YW55Y2ggVGVjaG5p avBJbmZycm1bY31cbn1iaCAoWi02KTEdMBsGA1HEAwwHH0VOVCBHBH8cSVBMTEJy

#### **Rys. 7. Przykład odkodowanego certyfikatu**

Po odkodowaniu otrzymuje się plik zawierający maksymalnie trzy certyfikaty w formacie PEM:

- Certyfikat klienta,
- Certyfikat CA (Centrum Autoryzacji) poziomu 1, które wystawiło certyfikat klienta,
- Certyfikat CA (Centrum Autoryzacji) poziomu 0, które wystawiło certyfikat CA poziomu 1.

Każdy certyfikat rozpoczyna się i kończy liniami:

-----BEGIN CERTIFICATE-----

-----END CERTIFICATE-----

Powyższe linie oznaczają początek i koniec poszczególnych certyfikatów.

Zakres i sposób użycia danych, które są stosowane do zabezpieczenia komunikacji TLS, jest różny i zależy od użytkowanego przez podmiot systemu / aplikacji. Niemniej, typowe wymagania narzędzi /komponentów SSL/TLS obejmują wykorzystanie w trakcie uwierzytelniania SSL następujących elementów:

- certyfikatu klienta;
- klucza prywatnego który zabezpiecza możliwość użycia certyfikatu klienta wyłącznie przez podmiot będący jego dysponentem;
- łańcuch certyfikacji / łańcuch certyfikatów (ang. certificate chain), który uwierzytelnia certyfikat klienta jako certyfikat wystawiony przez właściwe CA i zawiera:
	- certyfikat CA (Centrum Autoryzacji) poziomu 1, które wystawiło certyfikat klienta,
	- certyfikat CA (Centrum Autoryzacji) poziomu 0, która wystawiło certyfikat CA poziomu 1.

W środowisku Linux połączenie z SPOE KAS można przetestować z wykorzystaniem narzędzia curl. Sekwencję komend przedstawiono poniżej. Certyfikat.pem oznacza otrzymany certyfikat, który został odkodowany z formatu base64 do formatu PEM. Natomiast fd1.key oznacza klucz prywatny (odszyfrowany) użyty do generowania CSR.

curl -X POST --cert ./certyfikat.pem --key ./fd1.key -H 'Content-Type: application/json' -H 'cachecontrol: no-cache' -d '[{"dataid": "1960472", "serialNumber": "ALBS8\_74718", "latitude": 52.17264488, "lonitude": 21.1956136, "altitude": 140.0, "fixTimeEpoch": 1505893301000000, "gpsSpeed": 0.0, "accuracy": 15.17, "gpsHeading": 0.0},{"dataid": "1960473", " serialNumber": "ALBS8\_74718", "latitude": 52.17264546, "longitude": 21.195608, "altitude": 138.0, "fixTimeEpoch": 1505896249000000, "gpsSpeed": 10.0, "accuracy": 15.17, "gpsHeading": 0.0}]' [https://cloud.spoe](https://cloud.spoe-dev.il-pib.pl:8443/zsl/ssl/10000000-0001-1001-0001-0000000000001)[dev.il-pib.pl:8443/zsl/ssl/10000000-0001-1001-0001-0000000000001](https://cloud.spoe-dev.il-pib.pl:8443/zsl/ssl/10000000-0001-1001-0001-0000000000001)

**Uwaga 1:** Adres [https://cloud.spoe-dev.il-pib.pl:8443/zsl/ssl/10000000-0001-1001-0001-](https://cloud.spoe-dev.il-pib.pl:8443/zsl/ssl/10000000-0001-1001-0001-0000000000001) [0000000000001](https://cloud.spoe-dev.il-pib.pl:8443/zsl/ssl/10000000-0001-1001-0001-0000000000001) należy zastąpić otrzymanym adresem z formularza otrzymanego pocztą elektroniczną, chodzi o zawartość pola **Adres URL usługi SPOE KAS dedykowany do komunikacji z usługą Operatora ZSL lub Operatora OBU**.

### **Uwaga 2: Certyfikat X.509 klienta SSL/TLS po stronie Operatora ZSL lub Operatora OBU**

Do obowiązków Operatora ZSL lub Operatora OBU należy:

- 1. uzyskanie w/w certyfikatu:
	- a. pierwszego w wyniku rejestracji usługi,
	- b. każdego kolejnego przed upływem 365 dni od wystawienia poprzedniego certyfikatu;
- 2. stosowanie aktualnego certyfikatu X.509 klienta SSL/TLS do uwierzytelnienia komunikacji z interfejsem danych SPOE KAS.

Pierwszy certyfikat X.509 klienta SSL/TLS jest wydawany w odpowiedzi na przesłanie do SPOE KAS poprzez dedykowany portal żądania wydania certyfikatu X.509 klienta SSL/TLS za pośrednictwem jednego z dwóch dostępnych form komunikacji:

- 1. dokumentu XML;
- 2. formularza rejestracji usługi wypełnianego na stronie usługi SPOE KAS w dedykowanym portalu SPOE KAS.

Kolejny certyfikat można uzyskać poprzez przesłanie do SPOE KAS za pośrednictwem dedykowanego portalu żądania wydania certyfikatu X.509 klienta SSL/TLS za pośrednictwem jednego z dwóch dostępnych form komunikacji:

- 1. dokumentu XML;
- 2. formularza aktualizacji danych usługi wypełnianego na stronie usługi e-TOLL w dedykowanym portalu.

Certyfikat X.509 klienta SSL/TLS służący do uwierzytelniania Operatora ZSL lub Operatora OBU w trakcie komunikacji z interfejsem danych SPOE KAS jest pierwszym z certyfikatów zwracanych przez SPOE KAS w odpowiedzi na przesłanie formularza/dokumentu XML. Każdy ze zwróconych certyfikatów rozpoczyna się od linii "-----BEGIN CERTIFICATE-----" a kończy się linią "-----END CERTIFICATE-----".

Datę ważności certyfikatu X.509 klienta SSL/TLS można podejrzeć za pomocą bezpłatnego pakietu narzędzi OpenSSL przy użyciu następującego polecenia:

openssl x509 -inform PEM -enddate –noout –in plik\_z\_certyfikatem\_klienta\_x509.pem

gdzie:

 plik\_z\_certyfikatem\_klienta\_x509.pem - stanowi przykładową nazwę pliku zawierającego certyfikat X.509 klienta SSL/TLS wystawiony przez SPOE KAS.

Poniżej podano przykładową odpowiedź na w/w polecenie:

#### notAfter=Sep 30 08:30:58 2020 GMT

gdzie:

- notAfter etykieta pola "nie później" z certyfikatu X.509, które zawiera ostateczny termin ważności certyfikatu, po którym, nie należy ani go używać ani mu ufać;
- Sep trzy literowy skrót nazwy miesiąca, w tym przypadku to skrót od September, czyli Wrzesień;
- $\bullet$  30 dzień;
- 08:30:58 godzina, minuta i sekunda;
- $\bullet$  2020 rok;
- GMT trzy literowy skrót nazwy strefy czasowej, oznaczenie strefy czasowej, w tym przypadku jest to skrót od Greenwich Mean Time, oznaczający, że aby uzyskać godzinę dla strefy czasowej Europa/Warszawa należy do podanej godziny dodać 2 godziny w przypadku czasu letniego i jedną godzinę w przypadku czasu zimowego.

#### **Uwaga 3: Konfiguracia "mutual TLS"**

W przypadku konfiguracji mutual TLS należy zwrócić uwagę, że zmiana certyfikatu serwera uniemożliwi poprawną autentykację komunikacji. Informacja o zmianie certyfikatu serwera będzie propagowana do Operatorów, natomiast w przypadku jakichkolwiek problemów z weryfikacją certyfikatu serwera można wykorzystać komendy umożliwiające podgląd certyfikatu, tj.:

openssl s\_client -showcerts -connect communication.etoll.gov.pl:443

openssl s\_client -showcerts -connect communication.etoll.gov.pl:443 2>&1 |openssl x509 -text -noout | more

## <span id="page-29-0"></span>4 Ogólne wymagania dla Systemu Operatora i urządzeń OBU/ZSL

Transfer Danych GNSS przez Operatora do SPOE KAS musi zapewniać:

- Przesyłanie danych lokalizacyjnych do SPOE KAS zgodnie ze specyfikacją opisaną w niniejszym dokumencie;
- Kolejkowanie (zdarzeń, danych lokalizacyjnych);
- Zdalna aktualizacja oprogramowania OBU/ZSL;
- Autodiagnostyka.

System Operatora, na żądanie administratora SPOE KAS, musi umożliwiać administratorowi Operatora parametryzację co najmniej następujących parametrów:

- o częstotliwości zbierania danych lokalizacyjnych **podstawowe ustawienie wyjściowe to 5 sekund**;
- o częstotliwości wysyłania danych lokalizacyjnych **podstawowe ustawienie wyjściowe to 1 minuta (60 sekund)**;
- o zalecana wielkości bufora danych minimum 250MB (wymaganie to nie jest obowiązkowe);

Wielkość bufora danych musi umożliwiać przechowywanie danych geolokalizacyjnych zawierających atrybuty wskazane w rozdziale 3.10.1 zbieranych z powyżej wskazaną częstotliwością i przechowywanych po stronie lokalizatora nie krócej niż 10 dni (o ile wcześniej nie zostały przesłane do SPOE KAS) oraz zdarzeń wskazanych w rozdziale 3.4 STRUKTURA JSON

o częstości retransmisji danych w przypadku problemów z komunikacją w zakresie od 30 sek do 60 sek; **podstawowe ustawienie wyjściowe 60 sekund**;

OBU/ZSL musi spełniać następujące wymagania w zakresie GNSS:

- posiada czuły odbiornik GNSS razem z anteną;
- dokładność odczytu lokalizacji musi zapewniać, że odczytane współrzędne będą znajdować się w odległości nie większej niż 4 metry od skraju pasa jezdni, po którym porusza się pojazd;
- obsługuje sieci: GPS, GLONASS, Galileo;
- obsługuje system EGNOS;
- odbiornik GNSS wspiera A-GPS, aby skrócić czas do pierwszego odebrania lokalizacji;
- antena GNSS i jej połączenie z odbiornikiem GNSS jest osłonięta przed zakłóceniami (ekranowanie);
- odbiornik GNSS powinien odświeżać pozycję z częstotliwością przynajmniej raz na sekundę;
- odbiornik GNSS wspiera zawansowaną detekcję zagłuszania i fałszowania;
- wszystkie czujniki kalibrują się automatycznie.

Opcjonalne: Aktualizowanie oprogramowania odbiornika GNSS jest możliwe zdalnie przez sieć komórkową;

OBU/ZSL: musi spełniać następujące wymagania w zakresie komunikacji z siecią:

posiada moduł komunikacji z siecią komórkową razem z anteną;

 zapewnia zdalny dostęp i możliwość dwukierunkowej wymiany danych z systemem centralnym przez sieć komórkową;

Opcjonalne: OBU/ZSL może posiadać możliwość odbierania komunikatów zwrotnych ze SPOE KAS w formie wiadomości tekstowych oraz może umożliwiać ich wyświetlenie użytkownikowi. Przykładowo może być to informacja o stanie konta, sygnalizacja przejazdu przez bramownicę wirtualną, ostrzeżenie o niskim stanie konta.

OBU/ZSL musi spełniać następujące wymagania w zakresie bezpieczeństwa:

- OBE posiada jednostkę zabezpieczającą taką jak "Secure Acces Module (SAM)" odpowiedzialną za wykonywanie algorytmów szyfrujących i przechowywanie danych wrażliwych takich jak klucze, PIN i inne;
- Jednostka zabezpieczająca wspiera algorytmy kryptografii takie jak szyfrowanie/ deszyfrowanie, generację liczb losowych, przechowywanie kluczy;
- Jednostka zabezpieczająca na stałe przechowuje wrażliwe dane w pamięci nieulotnej;
- Komunikacja między jednostką zabezpieczającą a komponentami OBU (takimi jak procesor, moduły, pamięć i inne) używa uwierzytelniania i szyfrowania;
- Oprogramowanie nie jest znacznie spowolnione przez bezpieczną komunikację jednostki zabezpieczającej z zewnętrznymi komponentami;
- Jednostka zabezpieczająca przechowuje bezpiecznie unikalne ID i zapewnia dostęp do oprogramowania;
- Jednostka zabezpieczająca jest odporna na aktywne i pasywne ataki;
- jednostka zabezpieczająca jest odporna na mechaniczne modyfikacje. Otwarcie obudowy OBU lub jednostki zabezpieczającej jest niemożliwe bez zostawiania śladów;
- Każda próba ataku jest wykryta, udokumentowana i kontrolowana.

Krótkie zaniki napięcia nie mają wpływu na działanie OBU/ZSL:

- W razie odłączenia OBU od zasilania, urządzenie przechowuje dane z pamięci nieulotnej i wyłącza się prawidłowo;
- OBU posiada wbudowany akumulator pozwalający na kilkugodzinną pracę w przypadku braku napięcia zasilającego.

Wraz z urządzeniami musi zostać dostarczony system pozwalający na zarządzanie urządzeniami OBU. System w szczególności musi umożliwiać:

- Zdalne aktualizacje oprogramowania;
- Zdalne ustawianie parametrów pracy OBU;
- Monitorowanie stanu OBU.

<span id="page-30-0"></span>Niespełnienie wymogów technicznych dla urządzenia może skutkować dezaktywacją urządzenia.

# 5 Wymagania prawne i normatywne

Rozdział ten zawiera wymagania prawne i normatywne dotyczące poboru opłat.

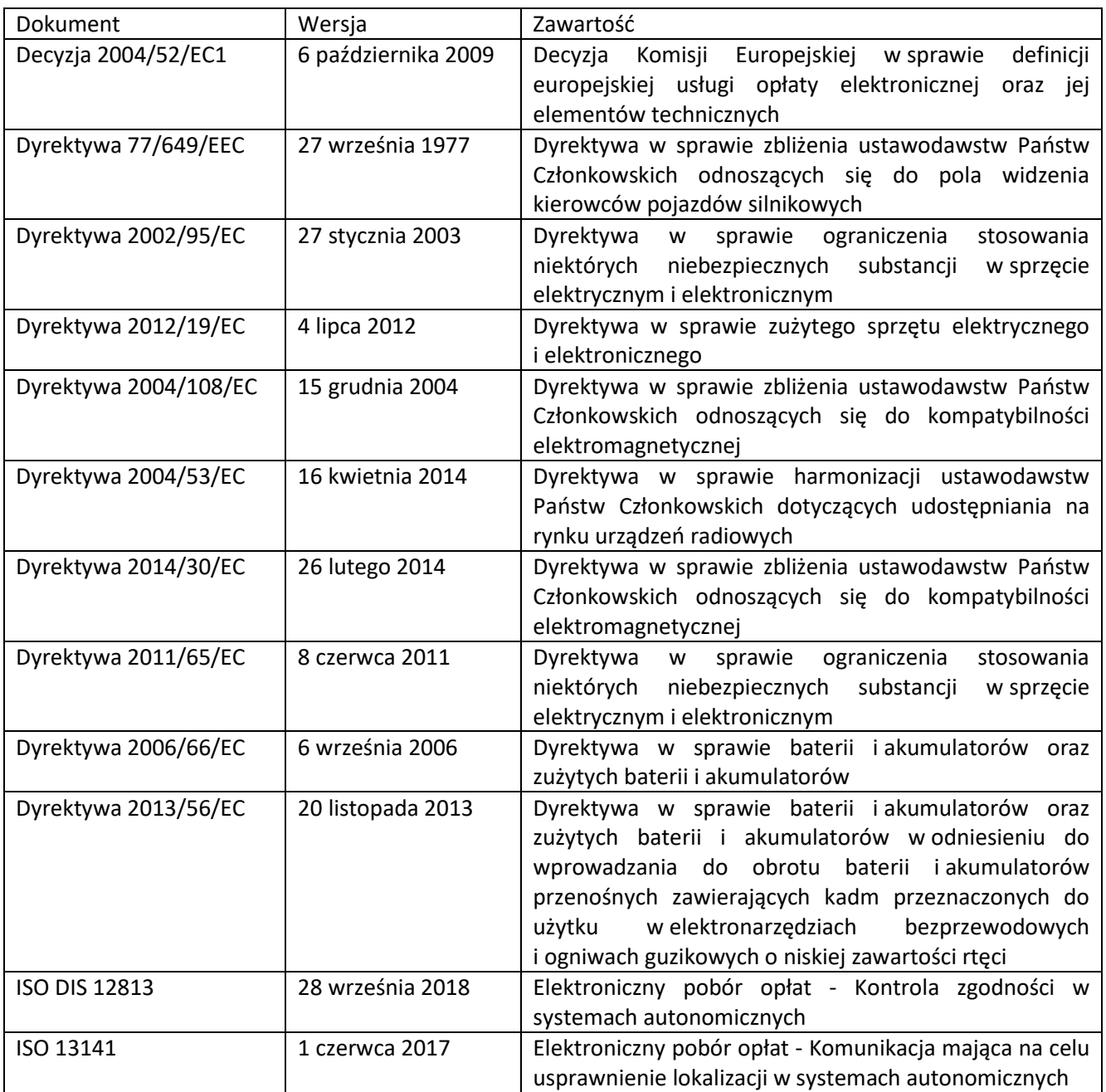